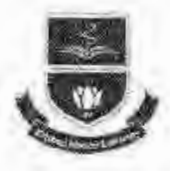

অন্থায়ী কাৰ্যালয়: বিভাগীয় কন্টিনিউইং এডুকেশন সেন্টার (ডিসিইসি ভবন) রাজশাহী মেডিকেল কলেজ ক্যাম্পাস, রাজশাহী-৬০০০। रकानः ०२४१৮১১১৫৭, ই- मेरेल : mu.registrar@gmail.com

Web: www.rmu.edu.bd

১৭ আছিন, ১৪৩০ বঙ্গান্দ

তারিখঃ -

স্মারক নং ঃ রামেবি/প্রশা:/ওদ্ধাচার ও নৈতিকতা /২৬৮/২০২২/ স্র্ তি টি টি

২ অক্টোবর, ২০২৩ খ্রিস্টাব্দ

বরাবর সচিব বাংলাদেশ বিশ্ববিদ্যালয় মঞ্জুরী কমিশন। আগারগাঁও, শের-ই-বাংলানগর, ঢাকা-১২০৭

দৃষ্টি আৰুৰ্ষন: ফোকাল পয়েন্ট (জাতীয় শুদ্ধাচার কৌশল), বাংলাদেশ বিশ্ববিদ্যালয় মন্ত্ররী কমিশন।

বিষয়: বাৰ্ষিক কৰ্মসম্পাদন চুক্তি (২০২৩-২৪) এর লক্ষ্যমাত্রার বিপরীতে গুদ্ধাচার ও নৈতিকতা কমিটির ১ম ত্রৈমাসিক (জুলাই-সেপ্টেম্বর'২০২৩) সেশনের তথ্য দাখিল প্রসঙ্গে।

ৱাজশাহী মেডিকেল বিশ্ববিদ্যালয়ের শুদ্ধাচার ও নৈতিকতা কমিটির ১ম ক্রৈমাসিক (জুলাই-সেস্টেম্বর'২০২৩) সেশনের সার্বিক তথ্য আপনার অবর্গতি ও প্রয়োজনীয় বাবস্তুা গ্রহণের জন্য ই-মেইল এর মাধ্যমে ও ডাকযোগে প্রেরণ করা হলো।

কর্তৃপক্ষের অনুমোদনক্রমে,

ডা: মো: জাকির হোসেন খোন্দকার রেজিস্ট্রার (অ.দা.) ও আহবায়ক ওদ্ধাচার নৈতিকতা বিষয়ক কমিটি, রাজশাহী মেডিকেল বিশ্ববিদ্যালয়।

অনুলিপি (সদয় অবগতির জন্য) ০১। জনাব মো: আসাদুজ্জামান, উপ-সচিব ও ফোকাল পয়েন্ট (জাতীয় গুদ্ধাচার কৌশল), বাংলাদেশ বিশ্ববিদ্যালয় মন্ত্রুরী কমিশন। ০২। উপাচার্য মহোদয়ের দপ্তর রামেবি। ০৩। পিও টু ট্রেজারার, রামেদি। ০৪। পিও টু রেজিস্টার রামেবি। ০৫। সংশ্রিষ্ট নথি

محمج মো: মিজানুর রহমা

সেকশন অফিসার ও ফোকাল পয়েন্ট ওদ্ধাচার নৈতিকতা বিষয়ক কমিটি, রাজশাহী মেডিকেল বিশবিদ্যালয়।

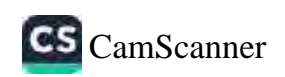

অন্থায়ী কাৰ্যাপয়: বিভাগীয় কণ্টিনিউইং এডুকেশন সেন্টার (ডিসিইসি ডবন) রাজশাহী মেডিকেল কলের ক্যান্পাস, রাজশাহী-৬০০০। rem sasavissea, k-rake municipisman@emuil.com Web: www.mnt.edu.hd

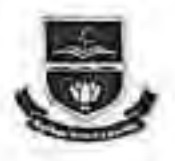

২০২৩-২০২৪ অর্থবছরের জাতীয় ওদ্ধাচার কৌশল কর্মপরিকল্পনার ১ম ত্রৈমাসিক (জুলাই-সেপ্টেম্বর) এর

∻ অহাগতি প্ৰতিদেন

় প্ৰমাণক

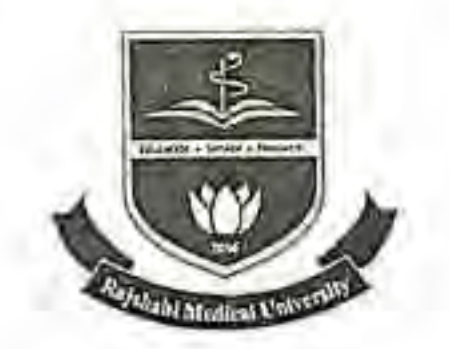

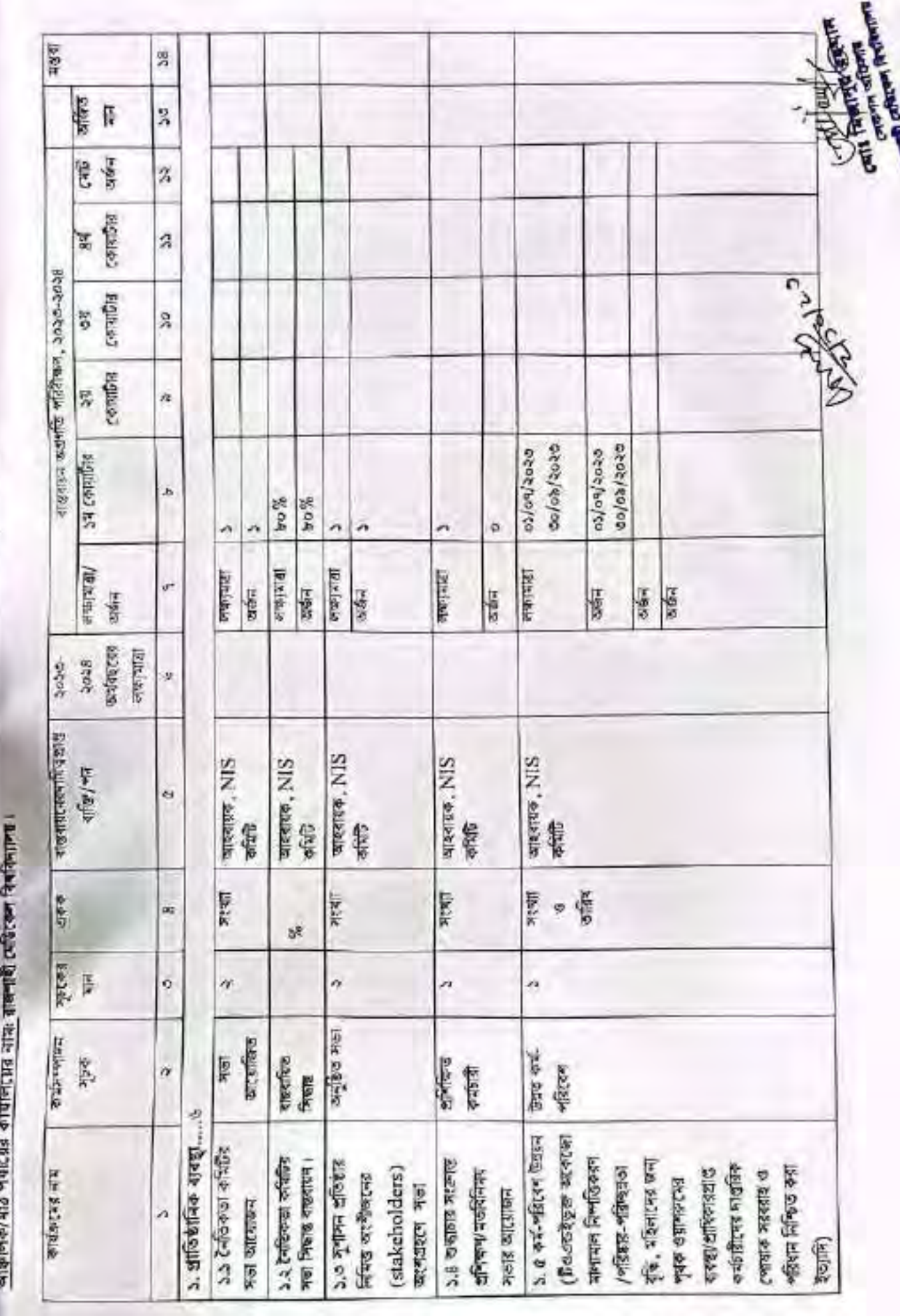

आक्षमिक प्रियोर्ड अर्थातग्रह कोशिनाहरू खड़ा दलाका कर्म-अतिकासन, २०२०-२०२६

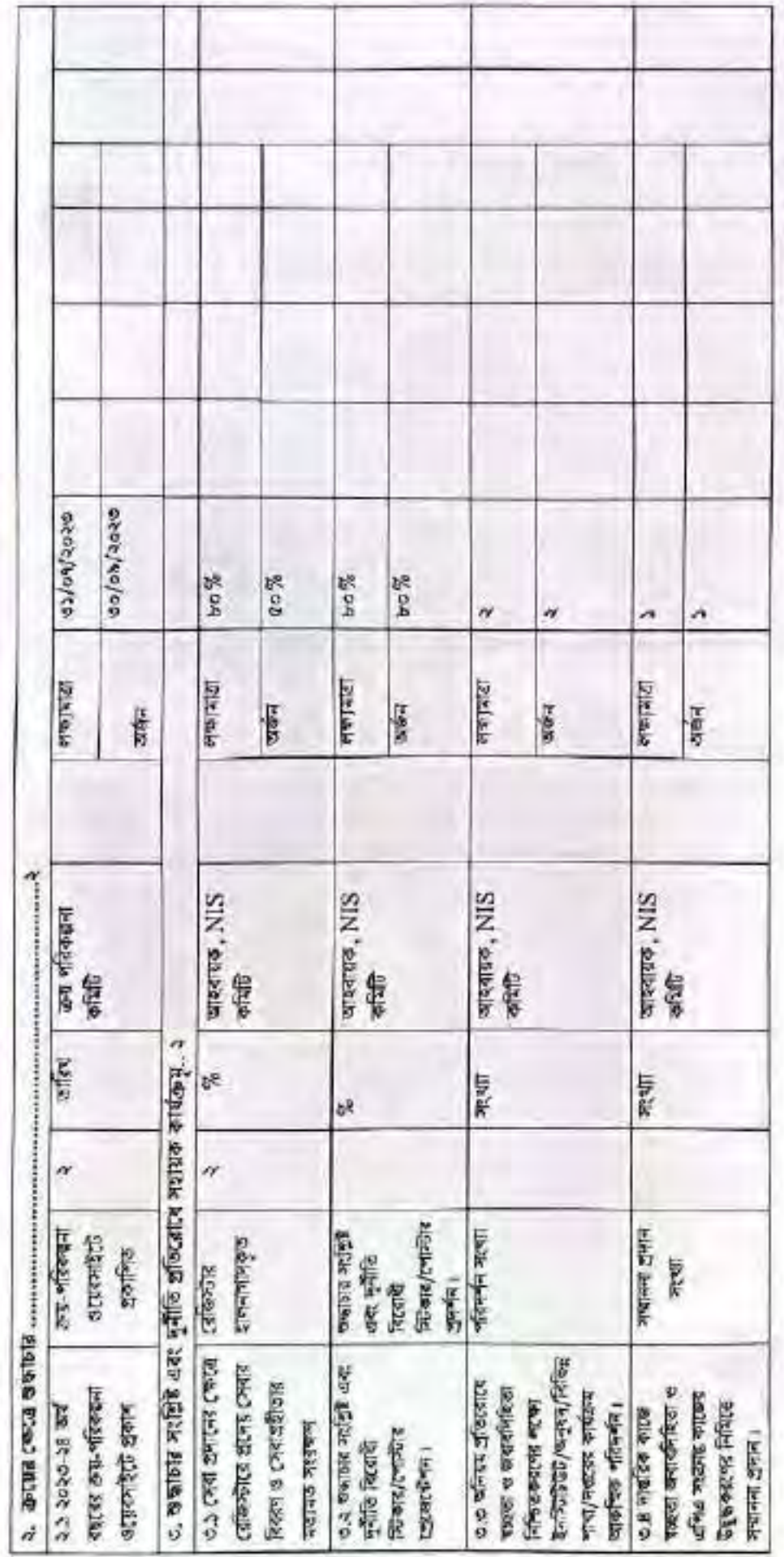

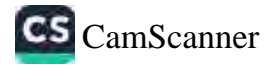

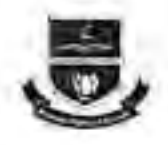

অন্যন্তী কাৰ্যালয়: বিভাগিয় কৰিনিষ্ঠমং এত্নবেশন দেখাৱ (ডিনিইসি ভবন) वाक्रणाही ट्रांडिटवम वटनक्न काम्फाम, दासनारी-के000 । ters consistes. E-ter (mil. registrat@gmil.com Web: www.mni.edu.bd

অত্র বিশ্ববিদ্যায়ের ২০২৩-২০২৪ অর্থবছরে ১ম তৈমাসিক (জুলাই-সেন্টেম্বর) এর জাতীয় ওদ্ধাচার কৌশল কর্মশতিকল্পনার ১.১ কৰ্মচাৰের কাৰবাচন অপ্রদাঙি নিম্নালগ

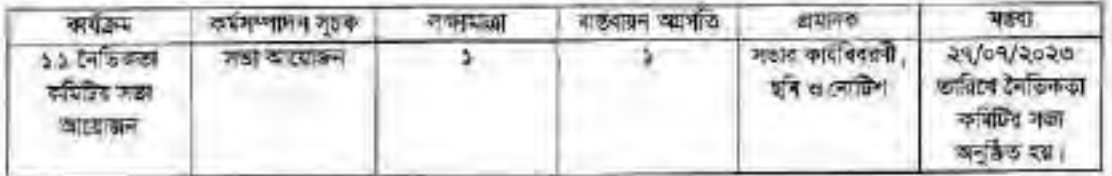

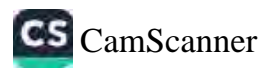

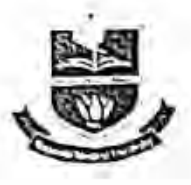

অন্থায়ী কাৰ্যালয়: বিভাগীয় কৰ্মিনিউইং এডুকেশন দেষ্টার (ডিসিইসি জবন) রাজপাহী মেডিকেন কনেজ হাসপাতান ক্যাম্পাস, রাজশাহী-৬০০০। रफानः ०२८१৮३३३८१, इ. रघडून : mnu.registrar@gmail.com Web: www.rmu.edu.bd

### সভার কার্যবিবরণী

রামেবি/প্রশা/ভদ্ধাচার ও নৈতিকতা/২৬৮/২০২২/১২৯ তারিখ: ০৭ জানুয়ারি, ২০২৩ খ্রি. আদেশ বলে গঠিত ওদ্ধাচার ও নৈতিকতা কমিটির সভা কমিটির সভাগতি অধ্যাপক ডা, মোহা, আনোয়ারুল কাদের, রেজিস্ট্রার, রামেবি এর সভাপতিতে ২০/০৭/২০২৩ খ্রি. ডাবিৰ বেশা ১০,০০ ঘটিকায় তাঁর কক্ষে অনুষ্ঠিত হয়। সভায় কমিটির নিম্ন্বাক্ষরকারী সম্মানিত সদস্যবন্দ উপস্থিত ছিলেন।

- ১। অধ্যাপক ডা. মোহা. আনোয়াকল কাদের, রেজিস্ট্রার, রামেরি- আহবায়ক।
- ২। ডা: আমিন আহমেদ খান, উপ-রেজিস্ট্রার, রামেবি-সদস্য।
- ৩। ডা. মোহা. সারওয়ার জাহান, উপ-পরীক্ষা নিয়ন্ত্রক, রামেবি-সদস্য।
- ৪। যো. মিজানুর রহমান, সেকশন অফিসার, রামেরি-সদস্য।
- ৫। শারমিন আক্তার, সেকশন অফিসার, রামেবি-সদস্য ও ফোকাল পয়েন্ট।
- ঙ। মো. শাবিল আহমেদ, সেকশন অফিসার, রামেরি-সদস্য-সচিব ও বিকল্প ফোকাল পয়েন্ট।

সভার ওরুতে সভাপতি সকল সম্মনিত সদস্যবৃন্দকে স্বাগত জানিয়ে সভার সদস্য-সচিবকে আলোচ্যসূচী উপস্থাপনের জন্য বশেন। সদস্য সচিব সভায় আলোচাসূচী উপস্থাপ করেন এবং নিম্নোনিথিত আলোচাসূচী অনুযায়ী আলোচনা করা হয় এবং নিশ্রেলিখিত সিদ্ধাকে উপনিত হয়।

### আলোচ্যসূচী-১: নৈতিকতা কমিটির সভা আয়োজন।

আলোচনা: কমিটির সভাপতি অধ্যাপক ডা. মোহা, আনোয়ারুল কাদের সবাইকে স্বাগত জানিয়ে ১ম সভার (২০২৩-২০২৪) আলোচনা তরু করেন এবং বিগত বছরের তদ্ধাচার ও নৈতিকতা কমিটির কর্ম পরিকল্পনা পর্যালোচনা করেন এবং কিছু অসঙ্গতি পরিলক্ষিত হওযায় আগামী ৩০/০৭/২০২৩ রবিবার এপিএ ফোকাল পয়েষ্ট ও নৈতিকতা কমিটির ফোকাল পয়েষ্ট একদাথে বসার অলা যলেন এবং এখন থেকে প্রতি কোয়ার্টারে নিয়মিত সভা করা যেতে পারে বলে মত গোষণ করেন, এতে সকল সদস্য সম্মতি প্রদান করেন।

সিদ্ধান্ত: আগামী ৩০/০৭/২০ ২৩ রবিবার এপিএ ফোকাল পয়েন্ট ও ওদ্ধাচার ও নৈতিকতা কমিটির ফোকাল পয়েন্ট একসাথে বসার দিদ্ধান্ত গৃহীত হয় এবং ২য় তৈমাসিকের সভা অবীবর-২০২৩ এর ১ম সঞ্জাহে, ৩য় তৈমাসিকের সভা জানুয়ারী-২০২৪ এর ১ম সন্ধাহে এবং ৪র্থ কৈমাসিকের সভা এশ্রিল-২০২৪ এর ১ম সগুত্বের মধ্যে সম্পূর্ন করার সিদ্ধান্ত গৃহীত হয়।

### আশোচাসচী-২: নৈতিকতা কমিটির সভার সিদ্ধান্ত বাঙবায়ন ।

আপোচনা: নৈতিকতা কমিটির সভার সিন্ধান্ত বাস্তব্যযনের লক্ষে প্রতি ত্রৈয়াসিকের সভার কর্ম পরিকল্পনার কর্মবিবরনী সভা সম্পূর্ন করে তা ওয়েব বসাইটে আপলোড করার প্রয়োজন বলে কমিটির সদস্য সচিব মো. শাকিল আহমেদ কমিটির সরুল সদস্যকে অবহিত করেন এবং তার রুধায় কমিটির সকল সদস্য একমত পোষণ করেন।

সিদ্ধান্ত: প্ৰতি তৈমাসিকের সভার কর্ম পরিকল্পনার কার্যনিবরনী সভা সম্পূর্ন করে তা ওয়েব বসাইটে আপলোড করার সিদ্ধান্ত গৃহীত হয় এবং ফোকাল পয়েন্টকে দয়ীত প্ৰদান করা হয়।

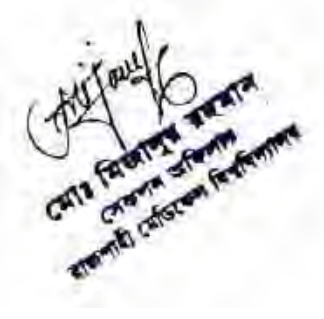

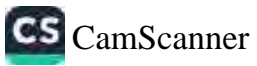

### আলোচ্যসূচী-৩: সুশাসন প্রতিষ্ঠার নিমিত্তে অংশীক্ষনের অংশমহনের সভা।

আলোচনা: সুশাসন প্রতিষ্ঠার নিমিত্তে অংশীজনগনের অংশমহণে একটি সভা করার প্রয়োজন বলে কমিটির সদস্য মো. মিজানুর রহমান কমিটির সকল সদস্যকে অৱহিত করেন এবং তার কথায় কমিটির সকল সদস্য একমত পোষণ করেন এবং কমিটির অন্যতম সদস্য ডাঃ আমিন আহমেদ খান বলেন এ বিষয়ে রামেবি'র উপাচার্য মহোদয়ের সাথে আগোচনা করে রূপুর/দিনাজপুর/বঙড়া মেডিনেশ কলেজের মধ্যে যে কোন একটি মেডিকেল কলেজে সকল শিক্ষকমঙলীকে নিয়ে একটি সভা করা যেতে পারে এবং সকল সদস্য একমত লোষণ ককেন।

সিদ্ধান্ক: রাজশাহী মেডিকেল বিশ্ববিদ্যালয়ের উপাচার্য মহোদয়ের সভায় উপস্থিতির অনুমতি সালেকে রংগুর/দিনাজপুর/বহুড়া মেডিকেল কলেজের মধ্যে যে কোন একটি মেডিকেল কলেজের সকল শিক্ষক্যতলী কে নিয়ে একটি সভা করার নিক্ষান্ত সিদ্ধান্ত গঠীত হয় এবং এ বিষয়ে উপ-বেক্সিয়্রার ডা: আমিন আহমেদ খান কে দয়ীত প্রদান করা হয়।

#### আলোচ্যসূচী-৪: তদ্ধাচার সংক্রান্ত প্রশিক্ষন আয়োজন।

আলোচনা: তদ্ধাচার ও নৈতিকতা আরও সমৃদ্ধ করতে রামেরি সকল কর্মকর্তা ও কর্মচারীর অংশগ্রহনে একটি ওদ্ধাচার সংক্রান্ত গ্রশিক্ষন আয়োজন করার প্রয়োজন বলে কমিটির সদস্য মোহা, সারওয়ার রাহান কমিটির সকল সদস্যকে অবহিত করেন এবং তার কথায় কমিটির সকল সদস্য একমত পোষণ করেন।

সিদ্ধান্ত অর্থ বরান্দ থাকা সাপেক্ষে রামেরি সকল কর্মকর্তা ও কর্মচারীর অংশগাহনে একটি গুদ্ধচার সংক্রান্ত প্রলিকন করা এবং এ বিষয়ে ইউজিসি তে যোগাযোগ করার সিদ্ধান্ত গহীত হয়।

#### আলোচ্যসূচী-৫: কৰ্ম-পবিবেশ উন্নয়ন।

আশোচনা: কর্ম-পরিবেশ উন্নয়নের বিষয়ে কমিটির সদস শারমিন আক্রার জানান যে বিগত (২০২২-২০২৩) অর্থ বছরের গৃহীত কর্মশরিবেশ উন্নয়নে বাগান করা ও ফাইড এস কার্যক্রম অধ্যাহত রাখা যেতে গারে একেত্রে কমিটির অন্যতম সদস্য ডা: আমিন আহমেদ খান কর্ম-পরিবেশ উন্নয়নের মাধ্যম হিসেবে ব্যবহারে অযোগ্য বাতিল মালামার ধ্বংস করা এবং অকেজো বিক্রয় যোগ্য আলামাল নিলামে বিক্রয় করা যেতে পারে বলে মত পোষন করেন এবং এ বিষয়ে কমিটির সকল সদস্য একমত পোষন করেন।

সিদ্ধান্ত: কর্ম-পরিবেশ উন্নয়নে বিগত (২০২২-২০২৩) অর্থ বছরের গৃহীত কার্যক্রম অব্যাহত রাখা এবং ব্যবহারে অযোগ্য বাতিল মালামান ধ্বংস করা এবং অকেজো বিক্রয় যোগ্য মালামাল নিলামে বিক্রয় করার সিদ্ধান্ত গৃহীত হয়।

আলোচ্যসূচী-৬: কর্ম পরিকল্পনা ও প্রতিবেদন দাখিল ও ওয়েবসাইটে আপলোডকরণ। আলোচনা: এ বিষয়ে আলোচাসূচী-১ ও ২ তে আলোচনা করা হয়।

সিদ্ধান্ত: এ বিষয়ে আলোচাসূচী-১ ও ২ তে সিদ্ধান্ত গৃহীত হয়।

আলোচাসূচী-৭: ২০২৩-২০২৪ অর্থ বছরের ক্রয় পরিকল্পনা ওয়েবদাইটে প্রকাশ। আলোচনা: তত্মচার ও লৈতিকতার অংশ হিসেবে ২০২৩-২০২৪ অর্থ বছরের ক্রয় পরিকল্পনা ওয়েবসাইটে প্রকাশ প্রযোজন বলে কমিটির সদস্য মো, মিজানুর রহমান কমিটির সকল সদস্যকে অবহিত করেন এবং সকল সদস্য একমত পোষণ করেন।

সিদ্ধান্ত: ২০২৩-২০২৪ অর্থ বছরের ক্রয় শরিকল্পনা ৩১ জুলাই ২০২৩ এর মধ্যে ওয়েবদাইটে আগলোড করার সিদ্ধান্ত গৃহীত হয়।

### আলোচাসূচী-৮: সেবা প্ৰদানের ক্ষেত্রে ৱেক্সিটারে প্রদেশ সেবার বিবরণ ও সেবা গ্রহীডার মতামত সংরক্ষণ।

আলোচনাঃ এ বিষয়ে কমিটির সদস্য সচিব মো, শাকিল আবমেদ বলেন যে দেবা প্রদানের ক্ষেত্রে রেজিস্টারে প্রদেয় সেবার বিবরণ ও দেবা গ্রহীতার মতামত সংরক্ষণ এর জন্য প্রতি দওরের দওর প্রধানের নিরুট চিঠি সহ একটি রেজিস্টার শাতা প্রদান করা হয়েছে। ভৱিচিৰ সদস্য জা, আমিন আহমেদ খান বলেন দপ্তর প্রধান একজনকে উক্ত রেজিন্টার খাতা রক্ষণবেক্ষণের জন্য দায়িত প্রদান

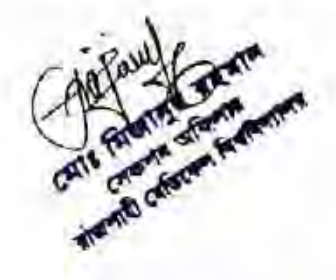

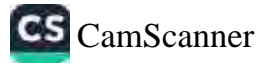

স্পৰেন এবং গুদ্ধাচার কমিটিকে অবহিত কাবেন। তাছাডাও তিনি আকস্মিক পরিদর্শনের সময় এই রেজিস্টার গাতা নিরীক্ষণ করা এবং প্ৰতি সভায় এ তেজিফীত খাতা পৰ্যালোচনা কৰা যেতে পাৰে বলে মত পোৰণ কৰেন, এতে সৰুণ সদস্য সন্মত প্ৰদান কৰেন।

সিদ্ধান্ড: সেবা প্রতীতার রেছিস্টার সংরক্ষণ পূর্বক উক্ত দ্বেদ্বিটার খাতা রক্ষণাবেকণের লন্য দায়িত প্রদান করা ও ওদাচার কমিটিকে অবহিত করার সিদ্ধান্ত গৃহীত হয়। এছাড়াও আকস্মিক পরিদর্শনের সময় এই বেলিস্টার গতো নিরীক্ষণ করা এবং প্রতি সভায় এ বেহিস্টার খাতা পর্যালোচনা করার দিদ্ধান্ত গৃহীত হয়।

আলোচ্যসূচী-৯: দুৰ্নীতি বিবোধী সচেতনতা তৈরি সংক্রান্ত কর্মশালা আয়োজন।

আন্দোচনা: নৈতিকতার বৃদ্ধির লক্ষে একটি দুর্নীতি বিরোধী সচেতনতা তৈরি সংক্রান্ত কর্মশালা আয়োজন করার প্রযোজন বঙ্গে কমিটির সদস্য যো, মিজানুৰ বহুমান কমিটিৰ সৰুল সদস্যকে অৰহিত করেন এবং তার কথায় কমিটির সৰুল সদস্য একমত গোলগ করেন।

সিদ্ধান্ড আগামী তৈয়াসিকে (অক্টোবর-ডিসেম্বর ২০২৩) একটি দুর্নীতি বিরোধী সচেতনতা তৈরি সংক্রান্ত কর্মশালা আয়োজন করার সিদ্ধান্ত গৃহীত হয়।

আশোচাসচী-১০: গুদ্ধাচার সংশ্রিষ্ট এবং দুর্নীতি বিরোধী পোস্টার প্রেছেন্টেশন।

আলোচনা: কমিটির অন্যতম সদস্য হা, মোহা, সারওয়ার জাহান শুদ্ধায়র সংশিষ্ট এবং দুর্নীতি বিরোধী পোস্টার প্রেজেন্টেশন প্রয়েজনীয়তা আলোচনা করেন ও দুর্নীত বিরোধী পোস্টার/স্টিকার রিভিন্ন অধিভূক মেডিকেশ, কলেয় নার্সিং কলের। ডেন্টাল কলের ও মেডিকেল টেকনোলজি কলেজে শ্রেষণ ও প্রদর্শন করার বিষয়ে অবহিত করেন এবং সকল সদস্য একমত লোক্ষা করেন।

সিদ্ধান্ত: দুৰ্নীতি বিয়োধী পোস্টাৰ/স্টিকাৰ বিভিন্ন অধিত্বক অভিকেদ কলেজ, কলেম্ব নাৰ্সিং কলেজ, ডেন্টাল কলেজ ও মেডিকেদ টেকনোলনি কলেনে প্রেরণ ও প্রদর্শন করার সিদ্ধায় গৃহীত হয়।

আশোচাসূচী-১১: অনিয়ম প্রতিবোধে স্বচ্ছতা ও জবাবলিহিতা নিশ্চিতকরদের লক্ষ্যে ইনম্টিটিট/অনুষদ/বিভিন্ন শাখা/দত্তরের কার্যক্রম আকৃত্মিক পরিদর্শন।

আশোচনা: কমিটির সদস্য ও বিকল্প ফোকাল পয়েন্ট মো, শাবিল আহমেদ বলেন যে, রামেরি'র অধিভূক্ত প্রতিষ্ঠান ওলোতে অনিয়ম প্ৰতিয়েধে স্বচ্ছতা ও জবাবদিছিতা নিশ্চিতকরণের লক্ষ্যে ইন্স্টিটিউট/অনুষদ/বিভিন্ন শাখা/দণ্ডৱের কার্যক্রম আকৃত্মিক শরিদর্শন করা যেতে পাবে। কমিটির সকল সদস্য এ বিষয়ে একমত পোষন করেন।

সিদ্ধান্ত: অনিম্ম প্রতিযোগে স্বচ্ছতা ও জবাবদিহিতা নিশ্চিতকরণের লক্ষ্যে ইনস্টিটিউট/অনুষদ/বিভিন্ন শাখা/দণ্ডরের কার্যক্রম আকস্মিক পরিদর্শন করার সিদ্ধান্ত গৃহীত হয়।

আলোচাসূচী-১২: দূৰ্নীতি প্ৰতিরোধের সচেতনতা বৃদ্ধির শক্ষ্যে দূৰ্নীতিবিবোধী ব্যালি সেমিনার আয়োজন।

আশোচনা; দুৰ্নীতি প্ৰতিরোধের সচেতনতা বৃদ্ধির শব্দে দুর্নীতিবিরোধী র্যালি সেমিনার আয়োজন করা প্রযোজন বশে কমিটির সদস্য মো. মিজানুর রহমান কমিটির সকল সদস্যকে অবহিত করেন এবং কমিটির সকল সদস্য একমত পোষণ করেন। কমিটির অন্যতম সদস্য ডা: আমিৰ আহমেদ খান বদেৰ একটি দুৰ্নীতি বিক্সেধী র্যালি ২য় কৈমাসিকে এবং একটি দুৰ্নীতি বিৰোধী সেমিনার ৩য় কৈমাসিকে করা যেতে পারে এবং সবল সদস্য একমত পোষণ করেন।

সিদ্ধান্ত একটি দুৰ্নীতি ৰিৱোধী গ্ৰাপি ২য় তৈমাসিকে এবং একটি দুৰ্নীতি বিশ্লোধী সেমিনার ৩য় তৈমাসিকে স্বরার সিদ্ধান্ত গৃহীত হয়।

#### আশোচাসূচী-১৩: দার্জরিক কাজে ম্বচ্ছতা জবাবদিহিতা ও এপিএ সংক্রান্ত কাজের উদ্ভুকরণের নিমিত্তে সম্মাননা প্রদান।

আলোচনা: কমিটির সদস্য ডা, মোহা, সারওয়ার জাহান বলেন যে, দাররিক কাজে স্বচ্ছতা জবাবদিহিতা ও এপিএ সংক্রান্ত কাজের উদ্বেকরণের নিমিত্রে সম্মাননা প্রদান করার লক্ষে একটি কমেটি গঠন করা যেতে পারে এবং চেক লিস্টের মাধ্যমে প্রতিটি ফর্হকর্তা কর্মচারীর কাজের প্রতিবেদন দাখিল করা থেতে পারে এবং চেক লিস্ট তৈরি করার জন্য প্রতিটি দণ্ডর প্রধানের সমগয়ে একটি কমিটি গঠন করা যেতে পারে এবং সবল সদস্য এতে একমত পোষণ করেন।

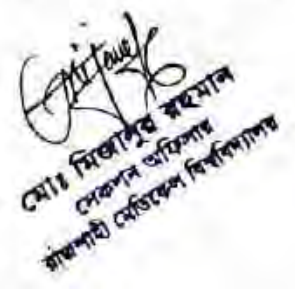

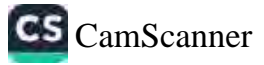

বিদ্ধান্ত প্রতিটি দগুই প্রধানের সময়য়ে একটি কমিটি গঠন করে চেক লিস্ট তৈরী করার মাধ্যমে একটি প্রতিবেদন দাখিল করার দিদ্ধান্ত গৃহীত হয়।

#### जारनाकामृष्ठी-১৪: विविधः

আলোচনা: কমিটির আহবায়ক অধ্যাপক ডা, মোহা, আনোয়ারূল কাদের বলেন যে, সুষ্ঠ তাবে কর্ম পরিচালনার জনা কমিটির সদস্য যো, মিজানুর রহমান কে সাময়িক ভাবে ফোকাশ পয়েষ্ট এর দায়ীত্ব প্রদান করা যেতে পারে এবং মোঃ দিটন আশী (অফিস সহকারী -কাম কম্পিউটার টাইপিষ্ট) ও মেছ ইমরান হোসেন (অফিস সহায়ক) কে সহায়তাকারী হিসেবে নেওয়া হৈতে পারে নলে মত পোসন করেন এবং এ বিষয়ে কমিটির সরুপ সদস্য একমত পোষন করেন।

সিদ্ধান্ত: পূর্ণ আদেশ না দেওয়া পর্যন্ত মো. মিজানুর রহমানকে ফোকাল পয়েন্ট এর দায়ীত এবং মোঃ লিটন আলী ও মোঃ ইমরান হোসেন কে সহায়তাকাৰী হিসেবে দায়ীত প্ৰদানের সিদ্ধান্ত গৃহীত হয়।

সতায় অন্যকোন আলোচনা না থাকায় সভাপতি মহোদত সকলকে ধন্যবাদ জ্ঞাপনের মাধ্যমে সভার সমারি ঘোষনা করেন।

In. অধ্যাপক হা, যোহা, আলোয়াক

বেলিস্ট্রার ও আহবায়ক ৩ছাচার কৌশল ও নৈতিকতা কমিটি রামেরি।

130

মো, মিজানুর রহমান সেকশন অফিসার ও সদস্য তন্ধাচার কৌশল ও নৈতিকতা কমিটি, রামেবি।

ডা: আমিৰ আহমেদ খান উপ-বেতিস্টার ও সদস্য গন্ধাচার কৌশল ও নৈতিকতা কমিটি, রামেরি

 $57$   $CUT51$ উপ-পরীক্ষা নিয়ের ও সদস্য, খদ্মচাৰ কৌশল ও নৈতিকতা কমিটি, বামেরি।

 $791910000$ 

শারমিন আক্তার সেকশন অফিসার, সদস্য ও ফোকাল পয়েন্ট ওদ্ধাচার কৌশল ও নৈতিকতা কমিটি, রামেরি।

আহমেদ, সেকশন অফিসার, মো, শাকিল সদস্য-সচিব ও বিকল্প কোকাল পয়েন্ট অদ্ধাচার কৌশল ও নৈতিকতা কমিটি. বামেৰি।

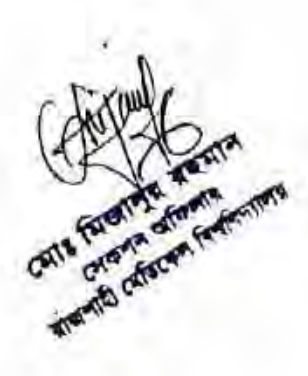

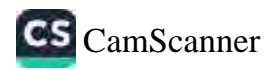

তঙ্কাচার ও নৈতিকতা কমিটির সভা কমিটির সভাপতি অধ্যাপক ডা. মোহা, আনোয়ারুল কাদের, রেলিস্ট্রার, রামেরি এর সভাপতিত্বে ২৭/০৭/২০২৩ খ্রি. তারিখ রেলা ১০.০০ ঘটিকায় তাঁর কক্ষে অনুষ্ঠিত হয়। সভার কমিটির সকল সম্মানিত সদস্যবন্দ উপদ্ভিত ছিলেন।

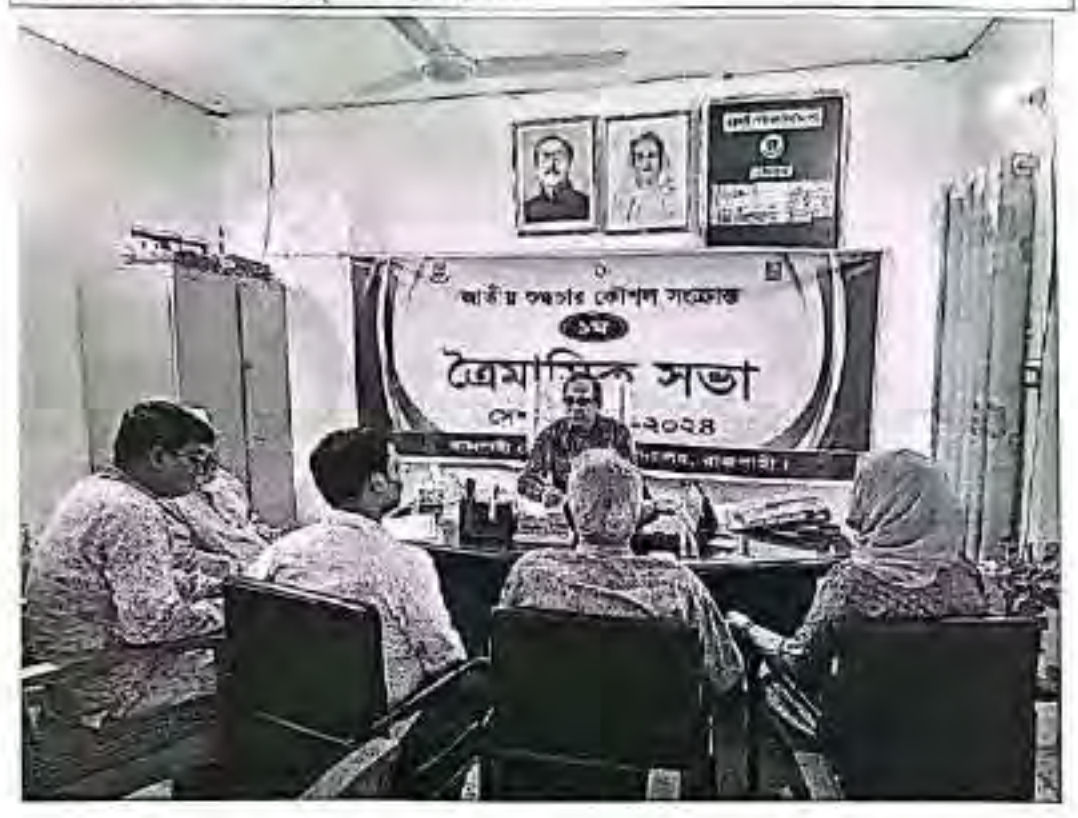

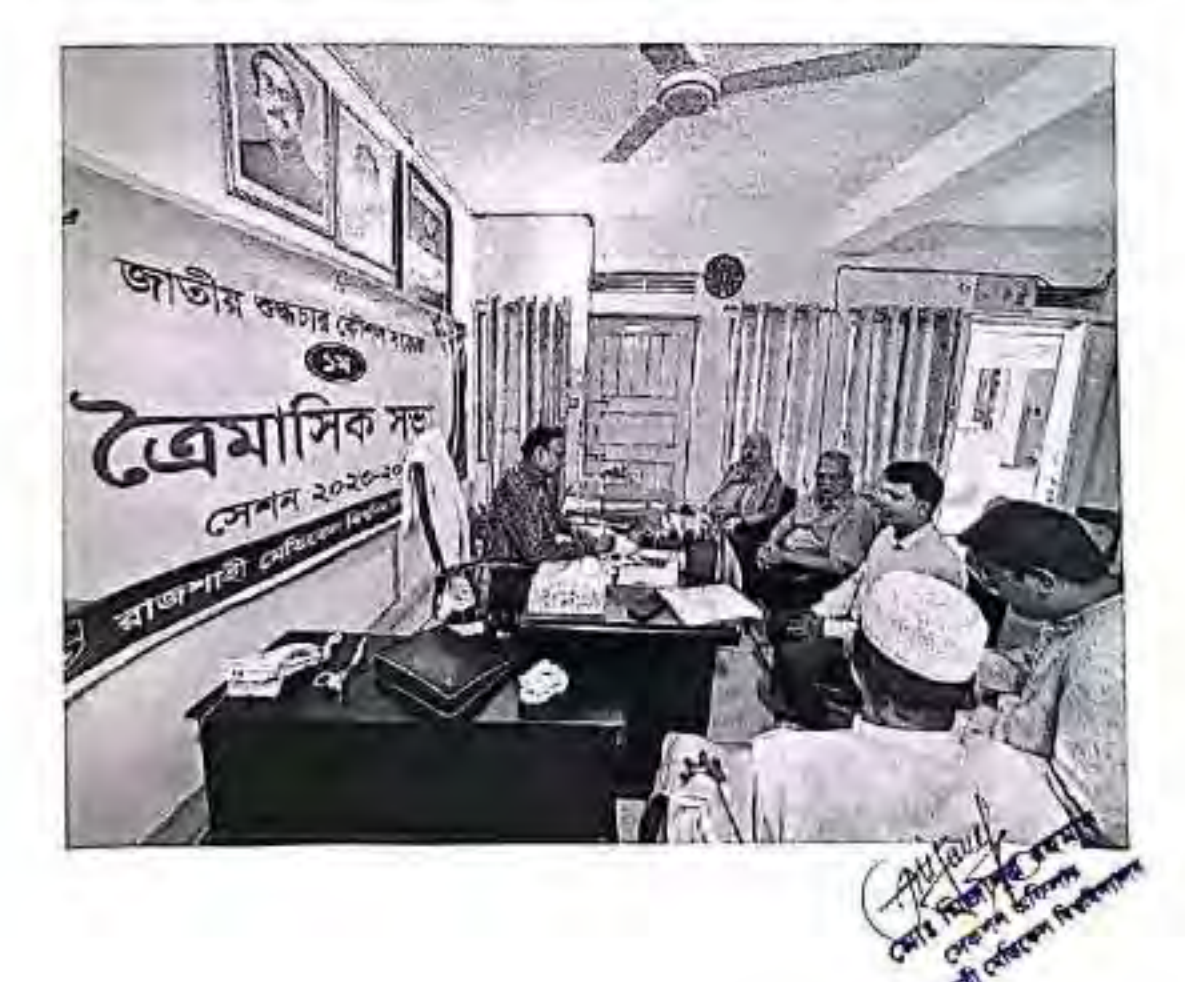

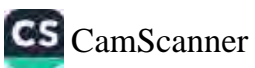

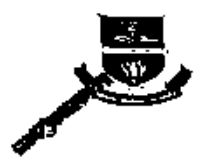

P

রাজশাহী মেডিকেল বিশবিদ্যালয় অহাৰী কাৰ্যালয় হিতাপীয় কৰিটাৰতাং একুকেশন সেক্টাৰ (তিনিইদি কৰণ) য়াজনাত্রী খেতিফেল কলেজ ক্যান্দাস, রাজনাত্রী-২০০০। (PIT) 0943-996440, T-IVPI ( multanic millions Web: www.nmp.edu.bd

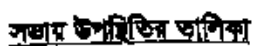

বাজশাতী মেডিকেল বিশ্ববিদ্যালয়য়ৰ ২০২৩-২০২৪ অৰ্থ বহুৱের অভ্যানে ও লৈতিকতা কমিটির ২৭ জুলাই, ২০২৩ খ্রি ভারিৰ সবল ১০,০০ টার সভার সদস্যদের উপস্থিপির ভারিঝে।

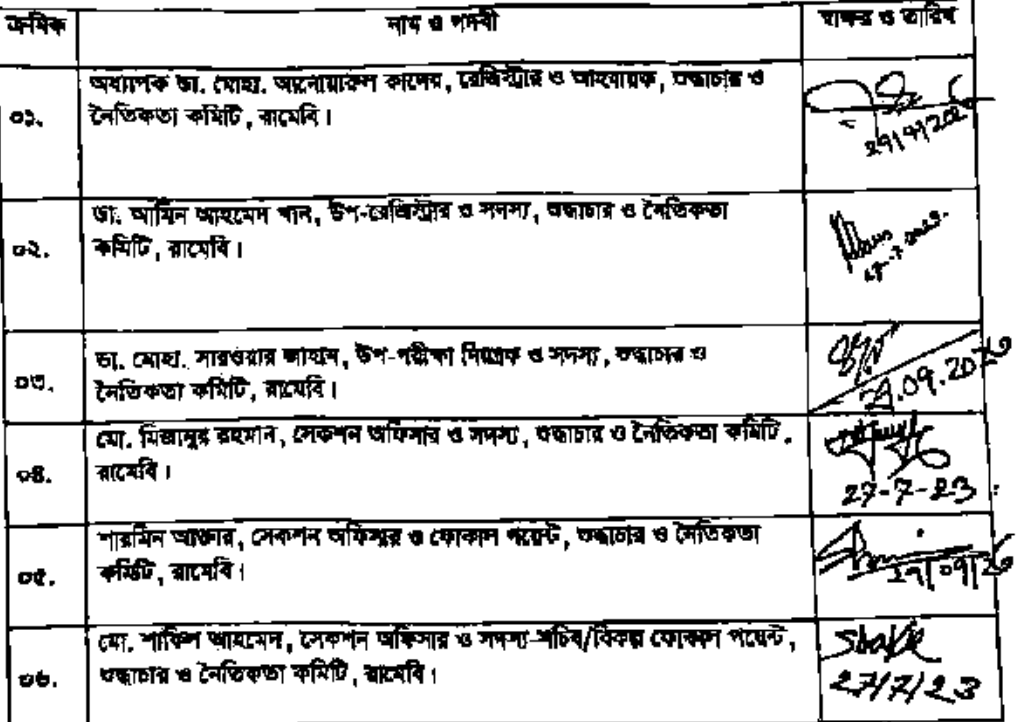

**THE FIRST CHECKER RATES** 

 $\alpha^{\circ}$ 

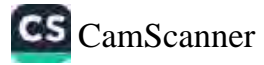

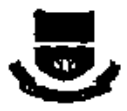

वश्ली कार्यनाः निजनीय वर्षानेश्वरः अनुरस्तनं त्यक्रैन (विनिवेनि स्वरु) वायनारी प्रक्षित्वन करन्या काप्नाम, शबनारी-2000 । tum sarusstan, Leur i marcaistra Gemall.com Web: www.smu.edu.bd

> 35 BST, 3800 TRT when.

গায়ক সহ । বাকেই/প্ৰশা*ল*ায়ায় ও শৈকিক*তা* (২৬১/২০২২/ ১ শ*িৱে* 

২৬ ফুফা, ২০২৬ খ্রিস্টাব

### সভার নোটিশ

ৰকণাই সেছিকেন বিশ্ববিদ্যালয়েই ২০২৩-২০২% বৰ্ষ নায়েহ ফছচাত ও বৈশ্বিকতা কৰিছিল সজা-আগলী ২৭ জুগাই, ২০২০ গ্ৰি. তাৰ<br>সমাল ১০.০০ টাত কৰিছিল অহাগতৰ সংঘাদমেৰ কৰিল অংক অনুষ্ঠিত হয়ে। উক্ত সন্তাহ কৰিছিল সকলমেৰ উপস্থিত কৰেন কৰা অনু क्या रन ।

न्तरं परनाम् नृतिः<br>०४। टेक्सिक्टा बर्थिपित नाम बाजात्तर क्या।

०३ । टेमॉडिकटर कॉलेंगिव नकांव निकाड आक्रमान ।

- ०७ । मुख्यमा अधिकेश निविधा 'पदनीकदमा पर न्यायात गया।
- ol : क्यांशर मध्यम शनिकन बाररामर।

ः<br>अपि सर्वे परित्रम् विज्ञानः ।

०७ । यह -परिच्युमान अधिरणान मण्डित व व्यापनारेऽऐ व्याग्रामकर्मा ।

०१। २०२०-२०२६ वर्ष रेखना उत्त-परिणाम ब्यास्तरीके तथानाः

- ০৮। সেয় প্রসাদের কোত্রে জেতিউয়ের বাংলা লেনাড বিগণে ও লেনা এইজের 'বরাইও' সংকলন।
- ০৯। পৃথীৰ নিৰেণ্ট সচেতাৰত তৈয় সংসদ কৰিলা অয়চন।

30। করনের নহরিটা এবং বুনীতি বিজেপি প্রেমিনে প্রয়োগ্রামণ ।

 $25$ । অধিনা প্ৰতিযোগ, মাইতা ও অনুসৰিছিল নিশ্চিতবৰদের দখো ইনমিটিটো অনুসৰ ভিটিম শাশ (পৰাৰে কাৰ্যাতৰ আকৃত্বিত **REPORT** 

্তন ।<br>১২৭ সূৰ্বীত প্ৰতিয়েশে সতেজনতা বৃত্তিৰ লগে মুকীষ্ট হিয়েমী ব্যক্তি/সেহিনাম আহোম্বৰ।<br>১০ । সাতনিৰ আছে সময়তা,মন্ত্ৰগাঁড়ীয়ে ও এপিএ সাতন্ত্ৰ জন্মে উদ্ধাননগোষ্ট নিমিষ্টে সন্মাননা প্ৰদান(প্ৰশাংশা পম अम्बेलिया।

निया - $\overline{\omega}$ । ज, महीन करदनन कर, केन-दर्जनसंदित व मनन, कहास करेन्टिकका करेंगी, सहयति। ०२। ज. त्यारा, मानशाल जायन, केन-पतीका निवास व नगरा, अश्वास्थ च देवालुका अन्ति, जातवि। ०७। या निकल बरका, १९७ मा परिनार र अन्ता, काल र तरिकल संक्षि, कानी।

ওঃ। শাংবিৰ আকাৰ, নেৰুদন অভিযা ও কোষল পাৰ্বে, চতাচাৰ ও নৈতিকতা কাজী, বয়েবি।

**EEMEN AZERIKA** 

3. V 69 1264 য়েতিষ্ট্ৰায় ৰ অন্তৰ্ভক সংশ্লিষ্ট কৰিছি कल्लाके व्यक्तिकल विश्वविद्यालय ।

<u>क्लिनि (अनुसारीत सर्वार्ज (उन्न का) स्न।</u><br>०) : महिन, रात्मानन निर्मातका ज्यूबी संघनन,भन्न। । 03-06 । नवन विद्यमेव क्षान, ब्रांटकी । ल्या निकारे विनि (जानदाय), बारबंदि। 09 । दूस: बाकून, जिल्लित जा अती जातिन ७ टेक्सलन नदाये, अन्ताकिका, देखिति। कर स्थित हैं देखियान, खड़बरि।<br>50 : निस्त हैं दर्बियोग, नदर्बरि। 3)। कड़ि की।

 $rac{1}{2}$ 

দেৱলা অভিসাদ বা নলন্দ্ৰ-সাহিৰ/বিৰম্ভ কোকলা পায়েই, exist a bibea with য়জন্মী মেডিকেন কিৰিয়ালয়।

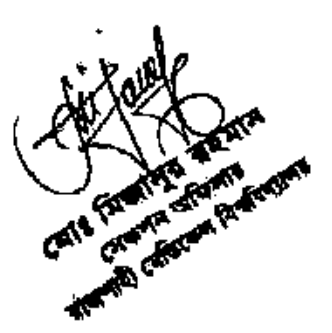

 $\ddot{\phantom{a}}$ 

- -

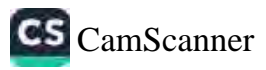

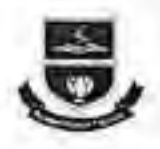

অল্লুটী তাৰ্বালক বিভাগীয় কৰ্তীনউইং একুকেশন সেটাৱ (ডিসিইসি ভৱন)<br>- বান্ধশাহী মেডিকেল অশেষ ভ্যাম্পাস, ৱাত্ৰশাহী-৬০০০। tem salemasses, E-rate (manageistrarizigmail.com Web: www.rmu.edu.bd

অৱ বিশ্ববিদ্যায়ের ২০২৩-২০২৪ অর্থবহুরে ১ম কৈমাদিক (জনাই-সেপ্টেম্বর) এর জয়নীয় ওদ্ধাচার ভৌশল কর্মপরিকল্পনার ১.২ কাৰ্যক্ৰমের বাস্তবায়ন অপ্রান্তি নিম্নুত্বপ:

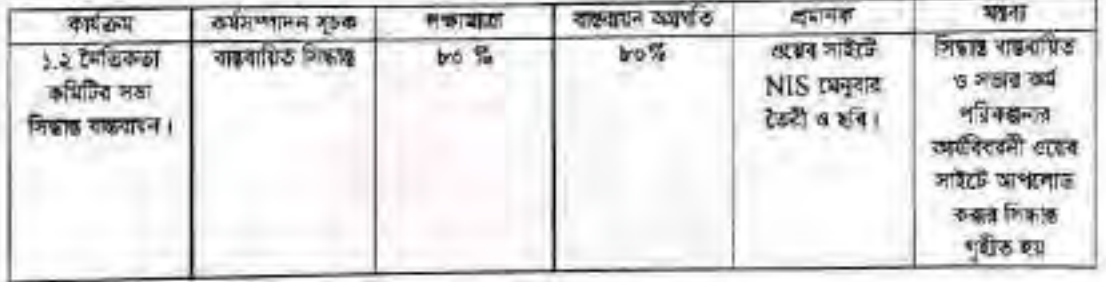

Chine

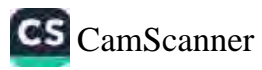

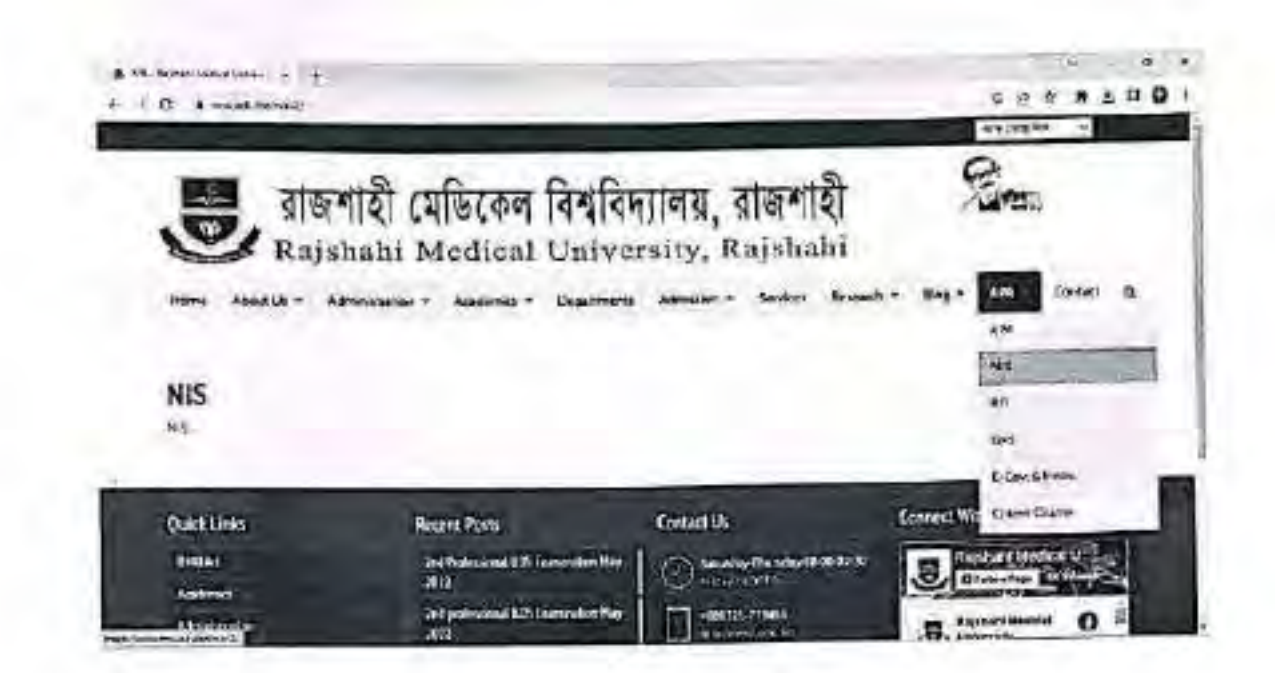

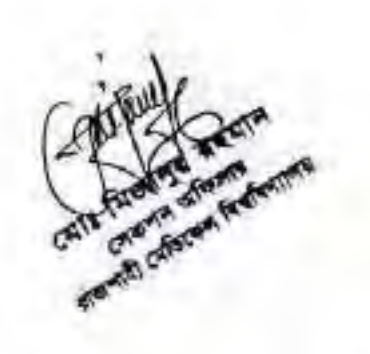

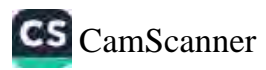

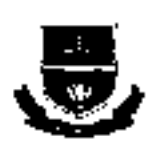

অন্নয়ী অৰ্থানত: বিকাৰ্গীত কৰি নিৰ্মাইং এক্সকেশন সেউগা (তিনিয়নি তদন) जन्ननाथै (रविरुक्न सत्त्व अस्लान, शतानारी-२०००) rete ogswissen, harte museubjen@gmail.com Wab: www.cna.edu.bd

জন বিশ্ববিদ্যায়ের ২০২০-২০২৪ অর্থবছরে ১ম ক্রেম্নসিক (জুলাই-সেম্ব্রিসর) এর জাতীয় ওয়াজর ভৌশল কর্মলতিকর্মনার ১.৩ नार्यक्रमा बाबाइन कर्णाट दिइन्न

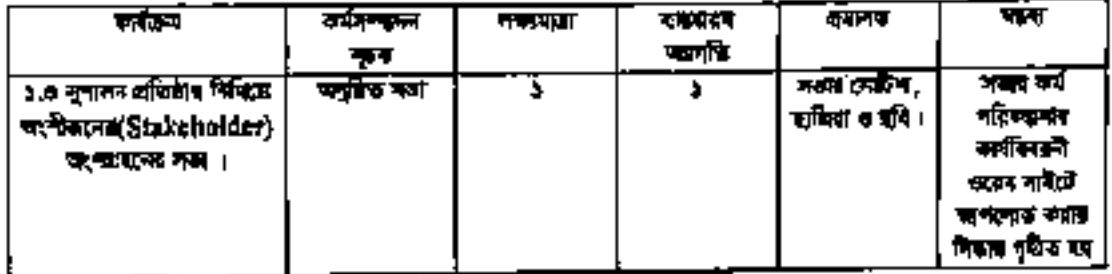

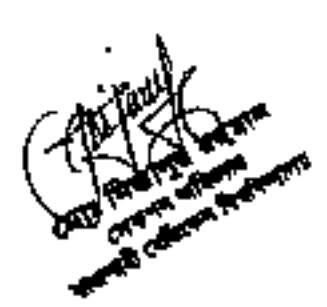

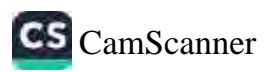

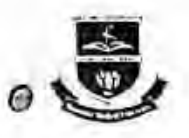

অন্তায়ী কাৰ্যালয়: বিভাগীয় কব্যিনিউইং এছুকেশন সেন্টার (ডিসিইসি ডবন) বাজশাহী মেডিকেল কন্দের ক্যাম্পাস, রাজশাহী-৬০০০। rera casavissaa, t-reta munregistrar@gmail.com Web: www.mnu.edu.bd

২৭ বাৰণ, ১৪৩০ বসাপ

১২ আগষ্ট, ২০২৩ খ্রি.

স্মাৱক নং রামেৰি/প্রশা/অদ্ধাচার ও নৈতিকতা/২৬৮/২০২২/১৮৭৬

#### সভার নোটিশ

রাজশাহী মেডিকেল বিশবিদ্যালয়ের ওদ্ধাচার ও নৈতিকতা বিষয়ক কমিটির কার্যবিবরণীর আলোচা সূচী-৩ অনুযায়ী সুশাসন অভিষ্ঠার নিমিত্তে অপৌজনদের অপোনছনে আগামী ২৩ আগষ্ট, ২০২৩ খ্রি. তারিখে রামেরির উপাচার্য মহোদমের সম্বতিক্রমে এম আদুর রহিম মেডিকেল কলেজ, দিনাজপুরে একটি সভা অনুষ্ঠিত হবে। উক্ত সভায় নিম্নলিখিত সকলকে উপস্থিত থাকার জন্য বলা হলে।

#### বিতরণ: (প্রয়োজনীয় কার্যার্থে):

১। ডা. আমিন আহমেদ খান, উপ-ৱেক্ৰিস্ট্ৰীৰ ও সদস্য তন্ধাচার ও নৈতিকতা কমিটি, রামেৰি । ২। ডা. মোহা, সারওয়ার জাহান, উপ-পরীকা নিয়েক ও সদস্য অন্ধাচার ও নৈতিকতা কমিটি, রামেবি । ৩। মো. শাকিল আরমেদ, সেরুদন অফিসার ও সদস্য-সচিব/বিকল্প ফোকাল পয়েন্ট গুদ্ধাচার ও নৈতিকতা কমিটি, রামেরি। ৪। তানতীর আহমেদ, সেরুশন অফিসার ও সদস্য, তন্ধাচার ও নৈতিকতা কমিটি, রামেরি । ৫। মো. শাহরিয়ার ইসলাম, সেকশন অফিসার ও এপিএ ফোকাল গয়েন্ট, রামেহি। ঙ। মো. ইমরান হোসেন, অফিস সহায়ক, সহায়তাকারী তদ্ধাচার ও নৈতিকতা কমিটি, রামেরি

কর্তৃপক্ষের অনুমোদনক্রমে,

12/08/2023

অধ্যাপক ভা, মোহা, আনোয়ারুল কাদের বেলিস্টার ও আহবায়ক তদ্বাচার ও লৈতিকতা কৰিটি বায়ালাহী মেডিকেল বিশ্ববিদ্যালয়।

অনুশিণি (সদয় অবগতির জনা):

०১। मन्दि, वारमारमन विश्वविभागमा मधुवी कमिनन, जाका।

০২। অধ্যক, এম আব্দুর রহিম মেডিকেল কলেজ, দিনাজপুর।

০৩-০৭। সকল বিভাগীয় প্রধান, রামেবি।

০৮। শিত্রস্ট তিসি (ভারপ্রান্ত), রামেৰি।

০৯। পিও টু টেজারার, রামেবি।

- ১০। সহকারী রেজিস্ট্রার (চ.দা.) (একটি গাড়ী দগ্রদের প্রয়েজনীয় সবস্থা গ্রহণের জন্য অনুরোধ করা যশো)।
- ১১। পিও টু রেজিস্ট্রার, রামেৰি।
- ১২। সংক্ষি নথি।

 $\frac{1}{12}$  = 2025 উপ-ৱেলিস্ট্ৰাৱ ও সদস্য তদ্ধাচার ও নৈতিকতা কমিটি, রামেৰি ।

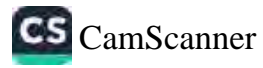

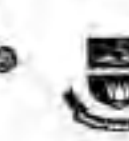

গৰাকী আৰ্যালয়। বিশ্বাসীয় অভিনিউইং এছফেশন সেখিয়া (মিলিইনি অনন) atentification who street, month bood ( row siewisses, brown remarcabizatilizmoil.com Web: www.mu.cdu.bd

24 cent, sand anne

অনক জ লথেষ্ট/প্ৰশা/ভৱতাৰ ও লৈতিকতা/২০৮/২০২২/ ৯ ৮৭/2

32 mill, cose St.

suites

रहाकर **SKIW** ব্যয় আখুর মহিত মেডিকেল ভালক, দিলজপুর। FIRST-TOPTERST THOUGHT HE I

क्रमान.

अभनार अव्यक्ति क्या आनारण बारख (4, अक्ष्मीयो (अधिराजन विश्वविद्यालय संभावाद et Arisone) विश्वका अधिकि शत ২৭/০৭/২০২৩খ্যি, অধিৰে এক সভা অনুষ্ঠিত হয় উক্ত সত্ৰাহ অৰ্থবিধলীয় আলোৱা যুটি-৫ অনুযায়ী দুশালন প্ৰতিষ্ঠাহ দিনিলে অংশীক্ষাদের অংশহামান আগাদী ২৩ আগষ্ট, ২০২৩ খ্রি. অধিন সভান ১১,০০ টার চারেবি'র অধিকৃত এতিষ্ঠান এম অন্যুর রহিত য়েতিকেল অংশদ, দিনাধপুথে এক মতাৰিবিষ্য দল্য করাৰ বিষয়ে ফাইটির দলে সদস্য এলমত গোষন করেন। উক্ত সন্ময় আগনার প্রতিষ্ঠানের সকল শিক্ষকস্তর্পীতে ইপদ্ভির থাকার প্রয়োজনীয় দ্বারন্ত প্রদেশ্ব জনা অনুরোধ করা হলো। একা সে সাত্রে সুপালন প্ৰতিষ্ঠাত দিছিতে থকাচাত ও দৈন্যিকতা বিষয়ত আলোচনা স্থাপন কৰণ আয়োজন কৰাত জন্ম জন্মতাও দৰা উচনা।

**WATCHE WEAPH SOLE** 

12.08.2023 were at one meanned east ৰেভিন্টাত ও আহবাদক trians investors with दासनारी व्यक्तिएकल विश्वविभागमा ।

अपूर्णात (मना अस्पतित क्या) : ०১। महिन, शामातन विश्वविमानक प्रदर्शि अधिनम, शामा। ०२-७। गरून विश्वासिंध क्षमा, ब्रह्मवि। ०१। फिटना जिन (सारवाड), स्टर्पान। ob । जिस है द्वीकाराव , ब्राह्मवि । as i fin y coloche, mufe i 2019年度项目

 $7.1.1423$ 

था, कवित भारदार भाग, Beach City of York waren w beforest with, anxie is

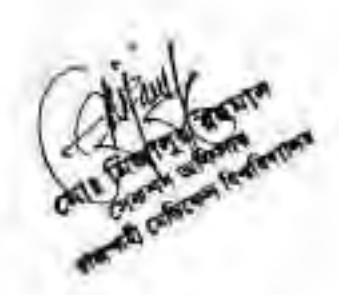

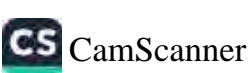

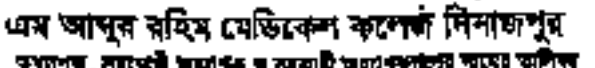

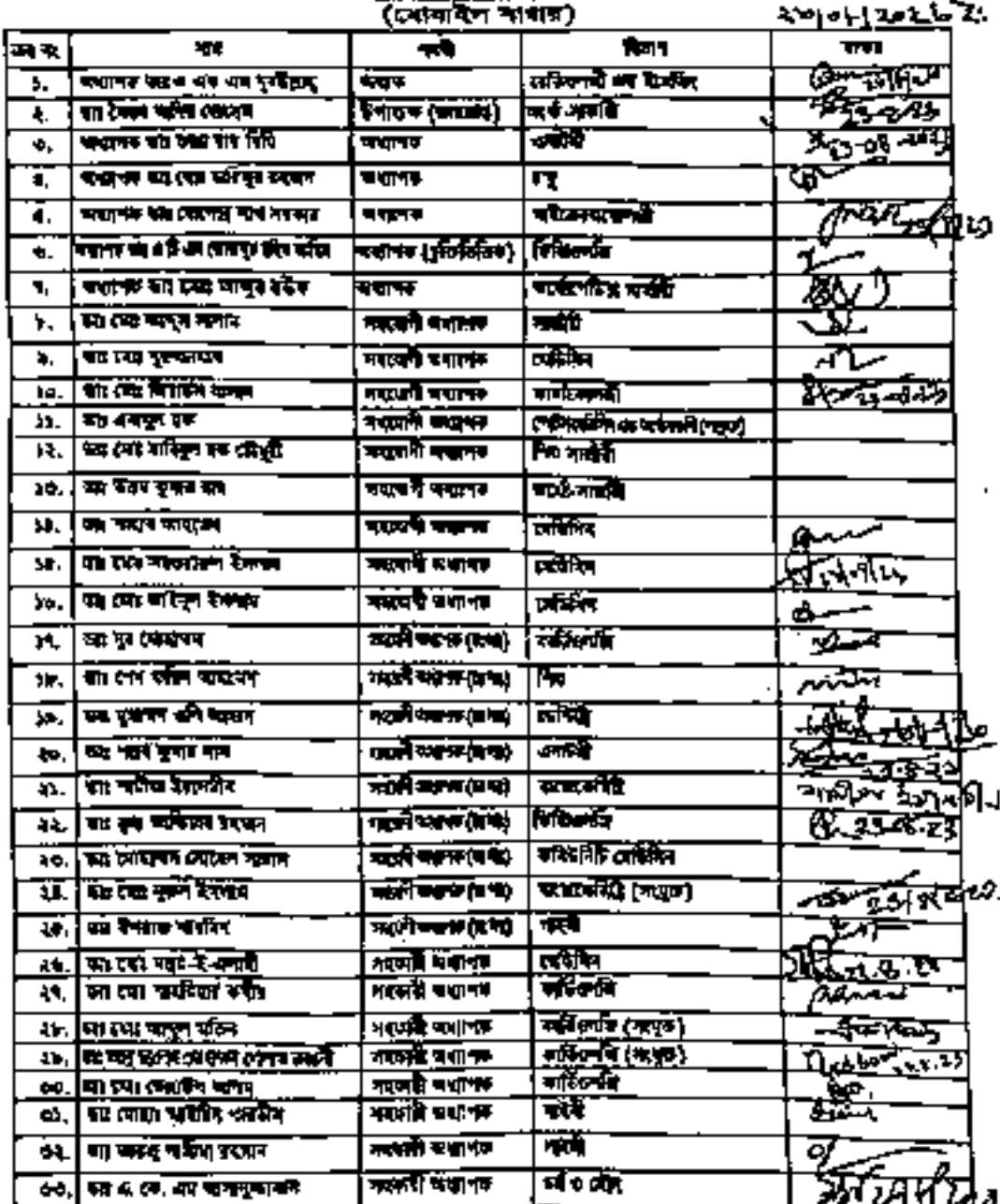

نی ج

**Urbia o publi** 

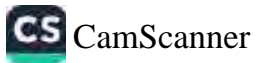

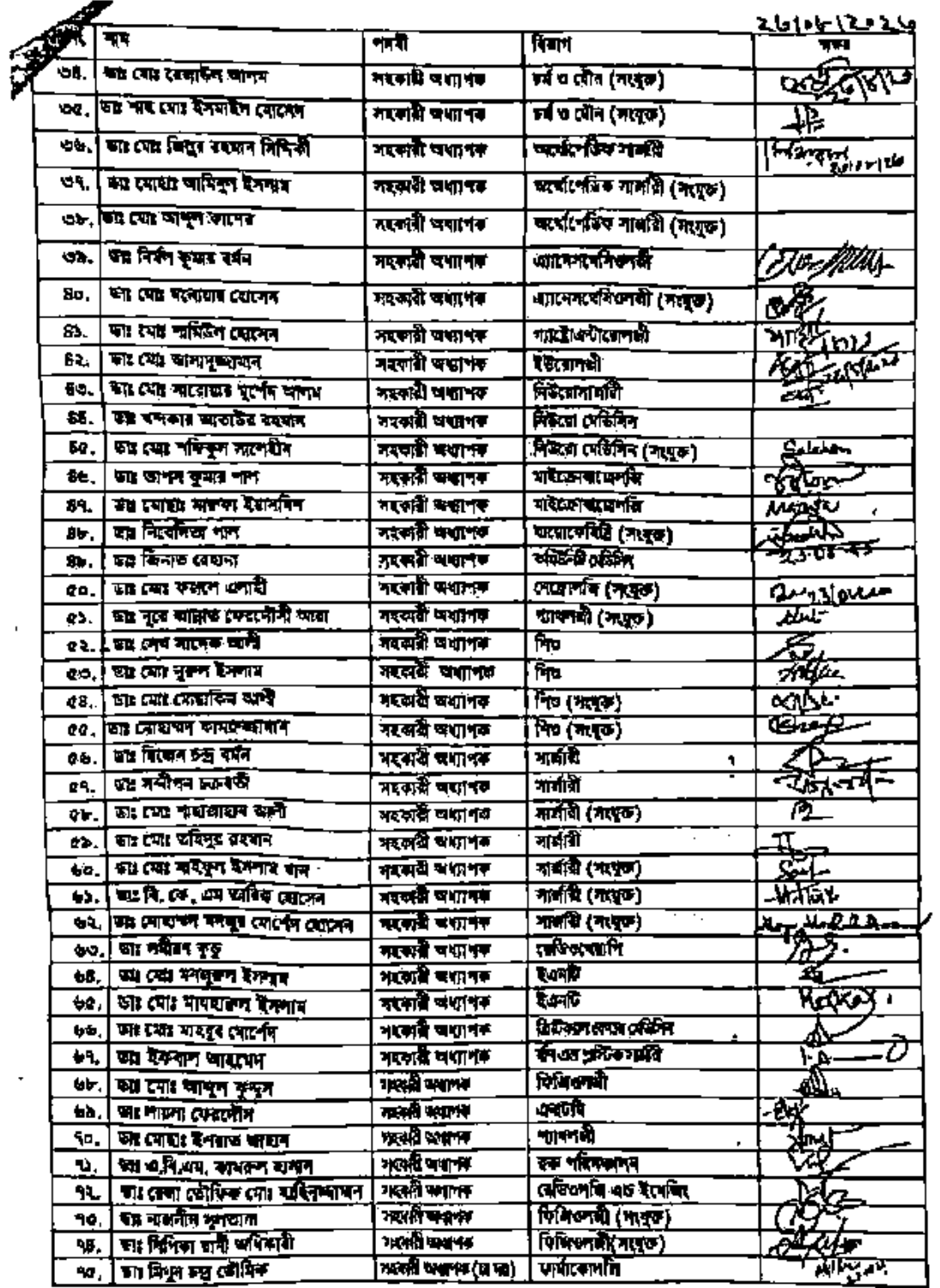

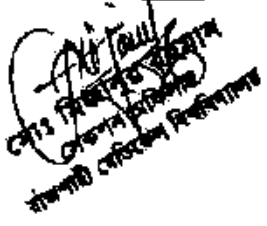

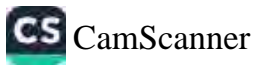

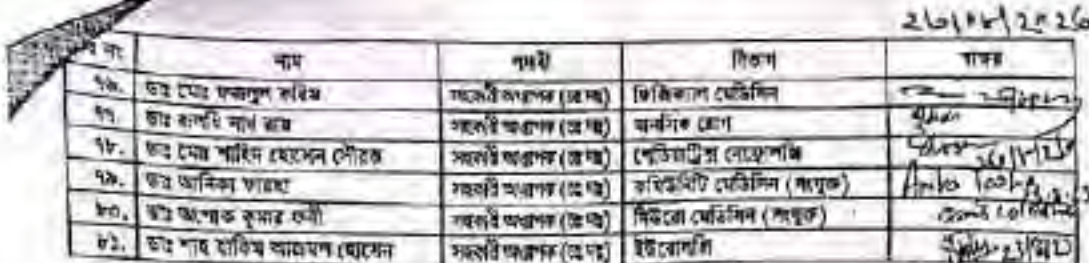

#### প্ৰচাহক ও কিউডেটৱগণের নামের তালিকা

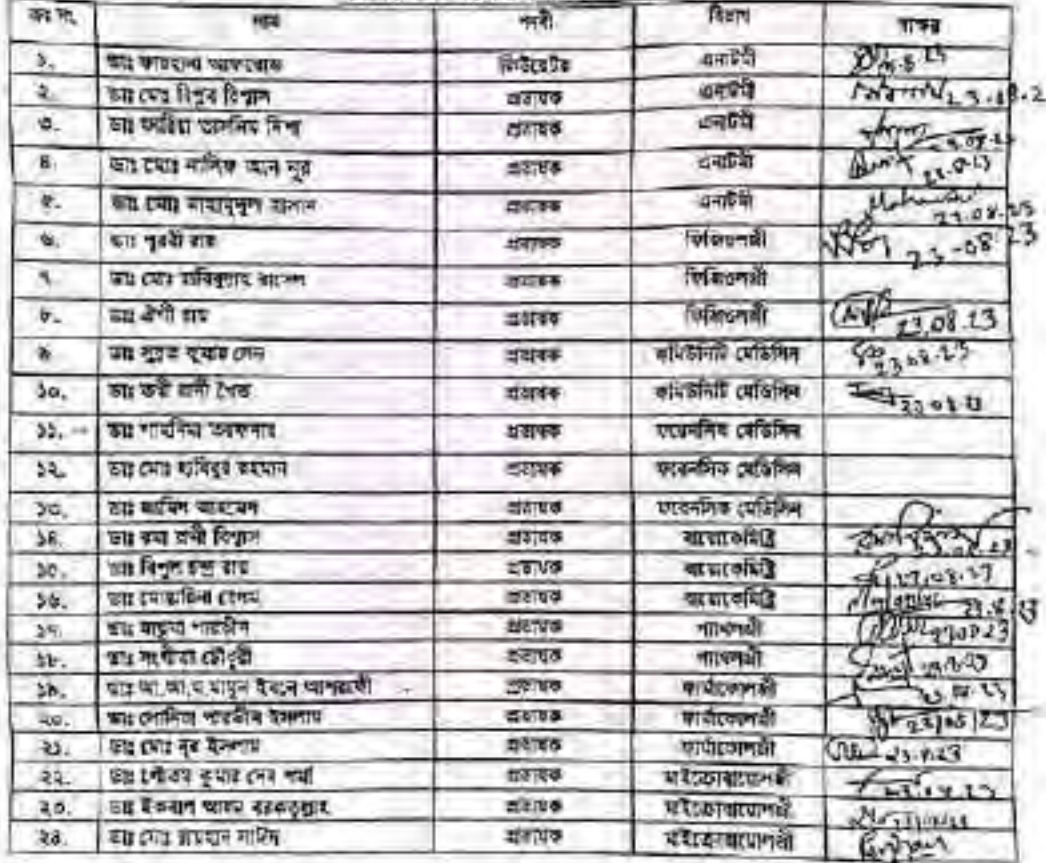

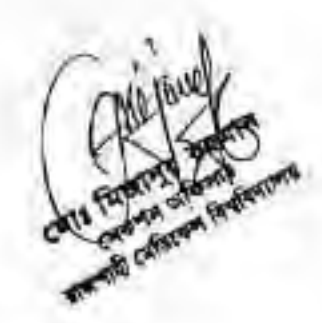

CS [CamScanner](https://v3.camscanner.com/user/download)

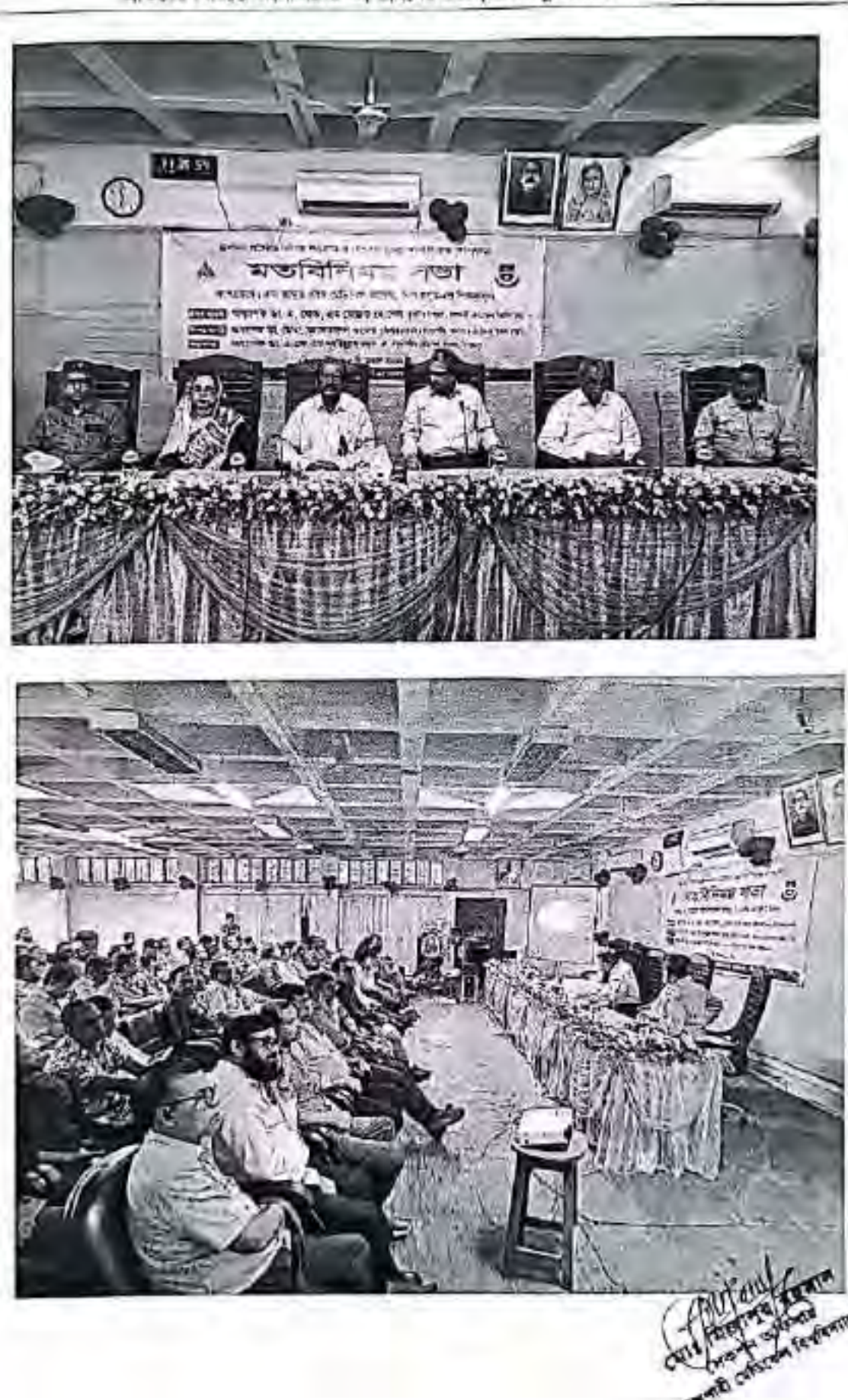

তদ্ধাচার ও নৈতিকতা বিষয়ক কমিটির ১ম কৈমাসিক সভার কার্যবিবরণীর আলোচাসূচী-৩ অনুযায়ী সুশাসন প্ৰতিষ্ঠাৱ নিমিত্তে অংশীজনের অংশগ্ৰহনের সভা (দিনাজপুর মেভিকেল কলেজে)

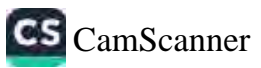

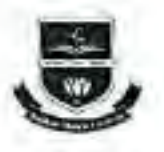

অছাটী কৰ্মালয়: বিজনীয় কবিনিউইং গ্ৰন্থকেশন দেউাৰ (ডিসিইসি ওদন) वासनारी (प्रक्रिस्न करनस लाण्नाम, बासनारी-५०००) twis: eastwatted, 7-run (mutrociatran@gmail.com Web: www.mur.edu.bd

অন্ন বিশ্ববিদ্যায়ের ২০২৩-২০২৪ অর্থবছরে ১ম ব্রেমাসিক (জুশ্বাই-সেন্টেম্বর) এর জাতীয় অন্ধানের জৌশল কর্মপরিকল্পনার ১.৪ কাৰ্যক্ৰমের বাস্তবায়ন অৱপত্তি নিম্নব্যপ:

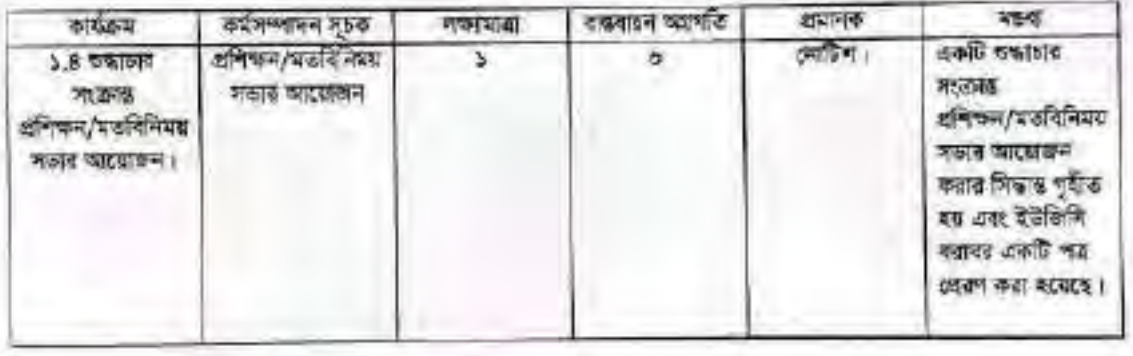

GAN

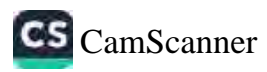

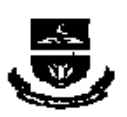

 $-12$ 

অহাৰী কাৰ্যাপক্ষ বিজয়ীয় কৰিটিউইং এফ্সকশন দেখায় (ডিগিইসি ভৰন) बाजनारी रवढित्कन करणस बनाव्यांन, सामनारी-५०००। twww.castessen. E-role chungedstractionalizant Weh: www.mu.edu.bd

02 केसु, 1840 नगर

২০ আৰক্ষ, ২০২৩ হিস্টাৰ

valine.

আক্ষ দ: ঃ আমৰি/প্ৰশ $\nu$ কদানৰ ও শৈতিকভা্যুত্বব্দ্যুত্বব্দ্বাস্থ্য

সচিৰ মহয়গয় बहनारपण विवर्षिणालय भक्ती कथिनंद ই-১৮/এ, অগরগাঁও, <del>टना है-बाल्यनगर</del>, भारु - 1909।

ন্মী অকর্ষন জেফান গায়ক, এশিএ, ইউজিদি।

বিষয় : বাজশাৰী মেডিকেল বিশ্ববিদ্যালয়ের ২০২৩-২০২৪ অর্থ ব্রুয়ের এপিএ সালোজনী-(সামোলনী-৫, সাজোহানী-৬, সংযোজনী-৭ এক: সংযোজনী-৮ এর কর্ষপৃষ্টিচন্দ্রনা বৃত্তয়বন্দ্রে সন্দের আয়েডিত প্রশিক্ষণ কর্মশালয় অবেক্ষক হিসেবে আফরণ क्लाव्हे ।

arat in

উপৰ্যক্ত বিষয়ের অংশ্মেকে আগবার সন্ম অবস্থিত পরা অসালো গালে বে, অভগাতী মেডিকেল বিশ্ববিশ্যালয়ের ২০২৩-২০২৪ परं बहाता और 24 माताबनी (सर्वेष स्थापन (डेमन कर्माटेश्कर), माधवनी (रे-पर्कराण व स्थापनी কৰ্দেষিকতুল অৱতাল সংক্ৰান্ত এশিকৰ কৰ্মসন), সংঘৰদী-৬ (অধিয়েগ অভিনয় যাৰত এক জিলাখন সমষ্টতমাত रिश्यक वनिकन अर्थनाना), अद्यावनी-१ (अग बनान अधिकृति त्विग्रस अर्थनाथा), माध्यक्री-४ (फ्या सर्विकार কৰ্মপতিকল্পৰ কৰ্তব্যৱদেশ পৰেল অসমী সেপ্টেম্বৰ, ২০২০ ব্ৰি. সংসৰ মধ্যে গে জেন ০২ দিন এশিও সংঘৰক্ষীৰ আলোকে তাৰেহি কৰ্তৃপক্ষ প্ৰদিক্ষণ কৰ্মপুনলাৰ অৱক্ৰধান কৰকে অন্তৰ্থী। উক্ত প্ৰশিক্ষণ কৰ্মশালা সকলকাৰে সক্ষম কৰা কৰি কৰ প্ৰশিক্ষক/বিলেপে গাঁৱসৰ প্ৰেয়ণৰ বিষয়ে সময়তা আৰম্ভ কৰাই এক উক্ত অনিক্ষা কৰ্মশালয় আক্ৰয়ত বিলেবে উদ্যন্তিত সাকাৰ মনা আগবাথে কিনীতচমৰে অনুষোধ আনহিব।

উদ্ৰেশ, প্ৰশিক্ষণ কৰ্মশাণায় সংশ্লিষ্টপেত নিংমানুৰাটী সংৰাণী ভাষা, টিও এবং ডিও বিশ্ববিদ্যালয়ের অৰ্থকিণ আন প্ৰদান কৰা **KN** 

কঠনকো অনুযোগনকৰ

 $\frac{1}{\text{maximize}} \cdot \frac{1}{\text{maximize}} \cdot \frac{1}{\text{maximize}} \$ যেতিস্ট্ৰায় ব আৰম্ভৰ সংশ্লিষ্ট কমিটি তঞ্জনাই মেডিকের বিশ্ববিপালয়।

অনুশিলি লেকেজনীয় ফার্নিসে প্রেন্স করা হল)। ०)-०४ । भवन विश्वासिर शक्यम, सदर्शन। ০৬। শিলা টু ফেম্বৰখনে, ইউনিসি লক্ষা। ०९। श्रिकार डिलि (साम्रताय), गामानि। ole । निय**्रे दोसवार, शार**नि । ob । पित हूँ अभिनेतार, सदधनि । 河湖

WHITE & SOLID C

গেলিয়াৰ ও আবেদৰ সংগ্ৰিষ্ট কৰিছ য়াধনাথী মেডিকেল দিববিদ্যালয়।

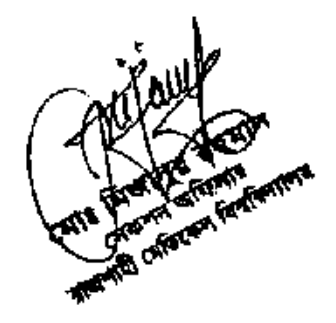

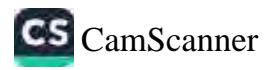

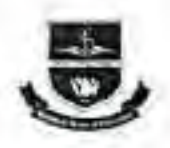

অন্থায়ী কাৰ্যালয়: দিঙাগীয় ওভিনিউইং এড্ৰাকশন লেউার (ডিসিইসি ওবন) বারুশাহী মেডিকেল কলেজ জ্যুৎপাদ, হারপাঠী-৬০০০। twe seesosses, t com mou registrate grad com Web: www.mu.edu.bd

অৱ বিশ্ববিদ্যায়ের ২০২৩-২০২৪ অর্থবন্ধরে ১ম রৈম্বাদিক (জুলাই-সেন্টেম্বর) এর জাতীয় ফন্দাচার জৌশল কর্মপরিকল্পনার ১.৫ কাৰ্যক্ৰমের ব্যক্তবাদন অপ্রদাতি নিম্নৰূপ

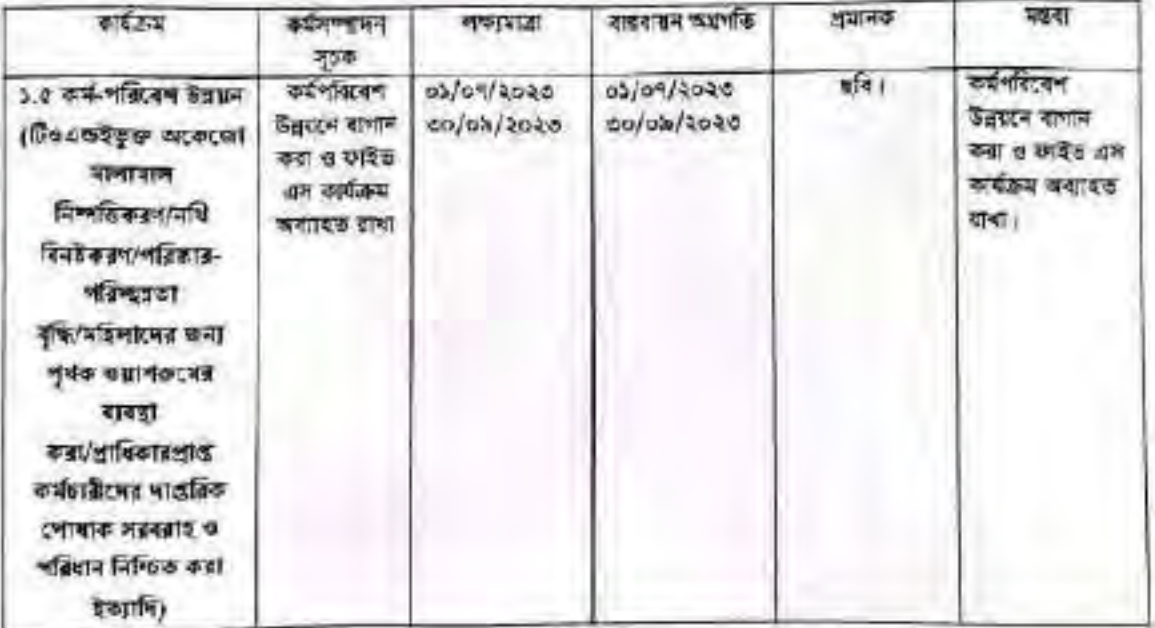

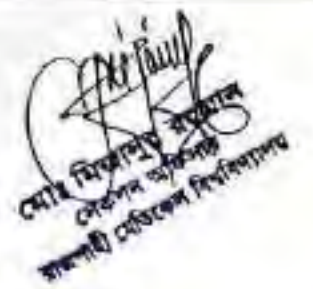

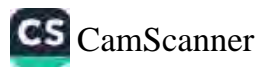

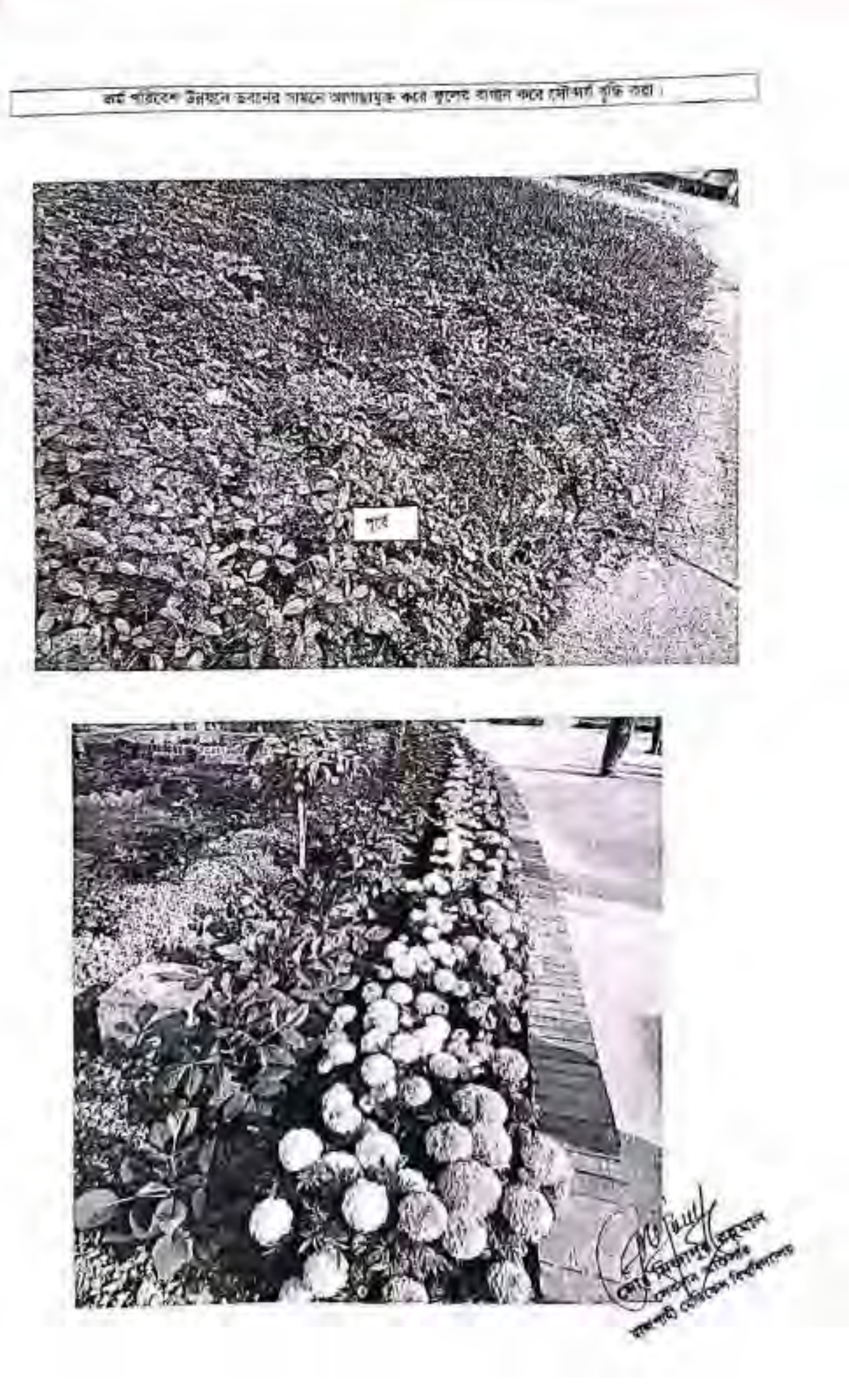

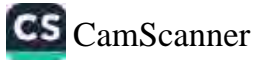

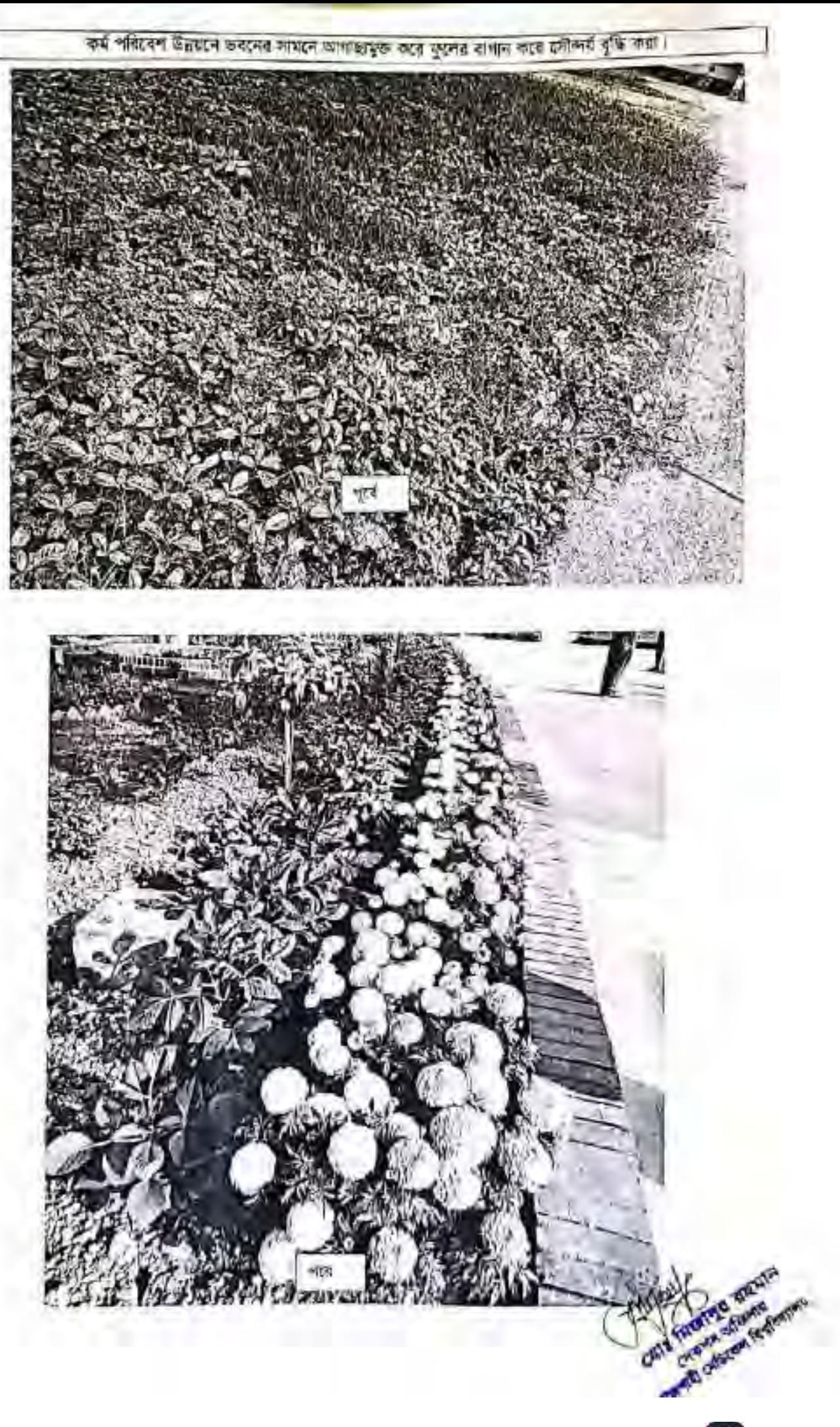

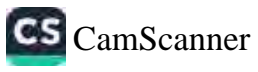

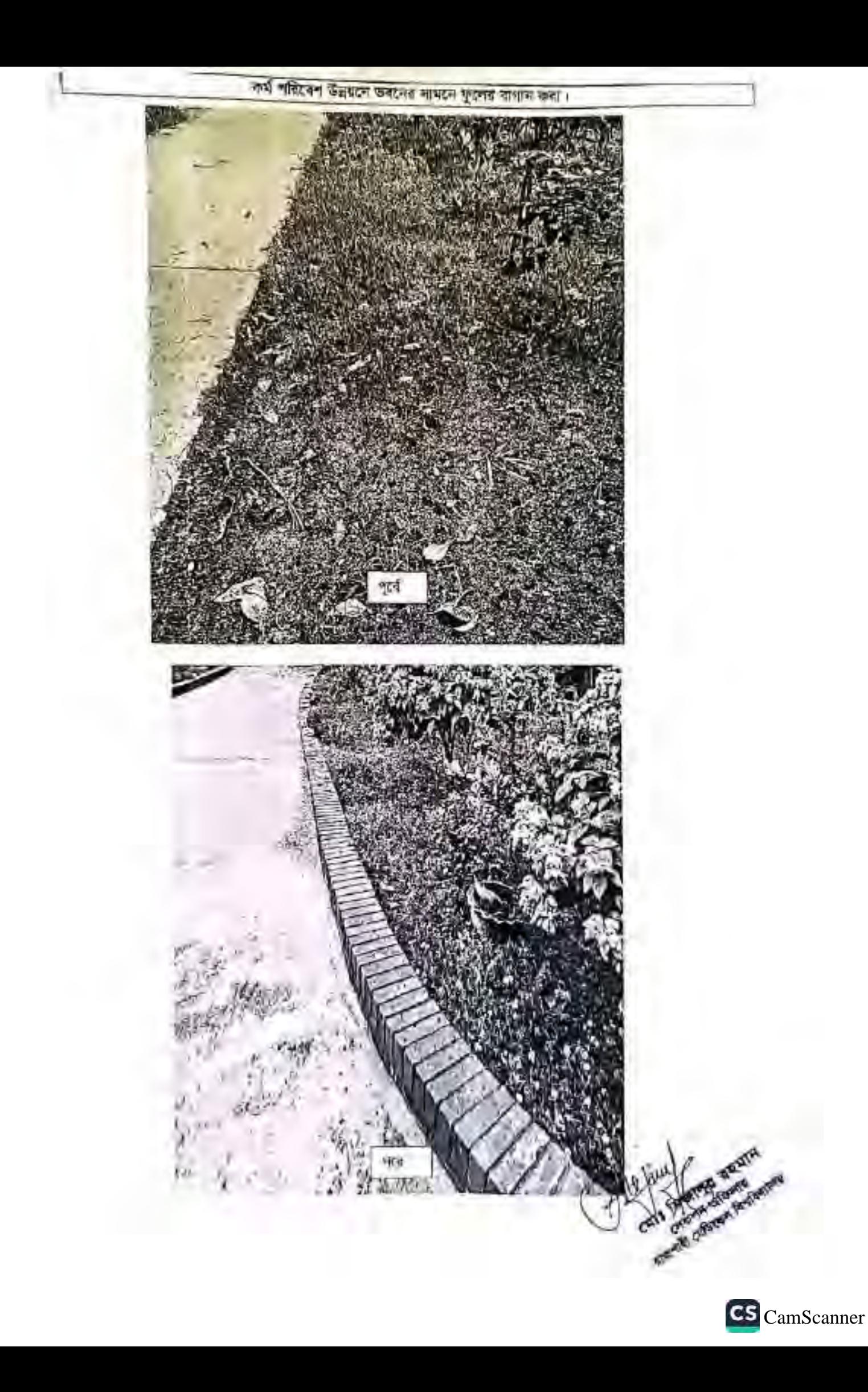

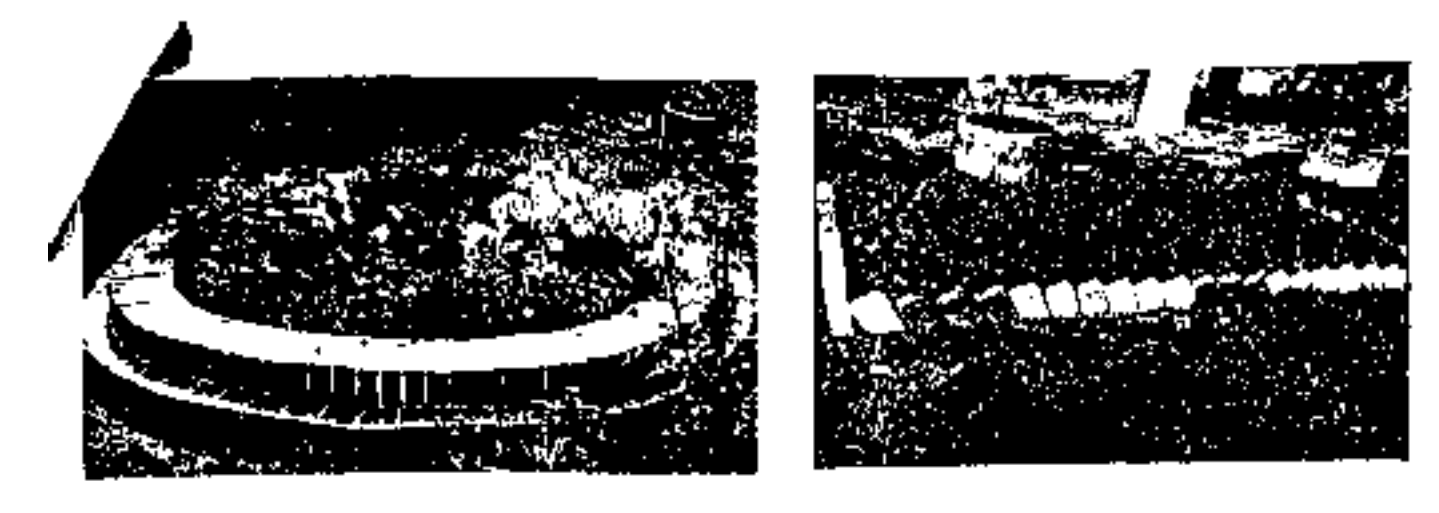

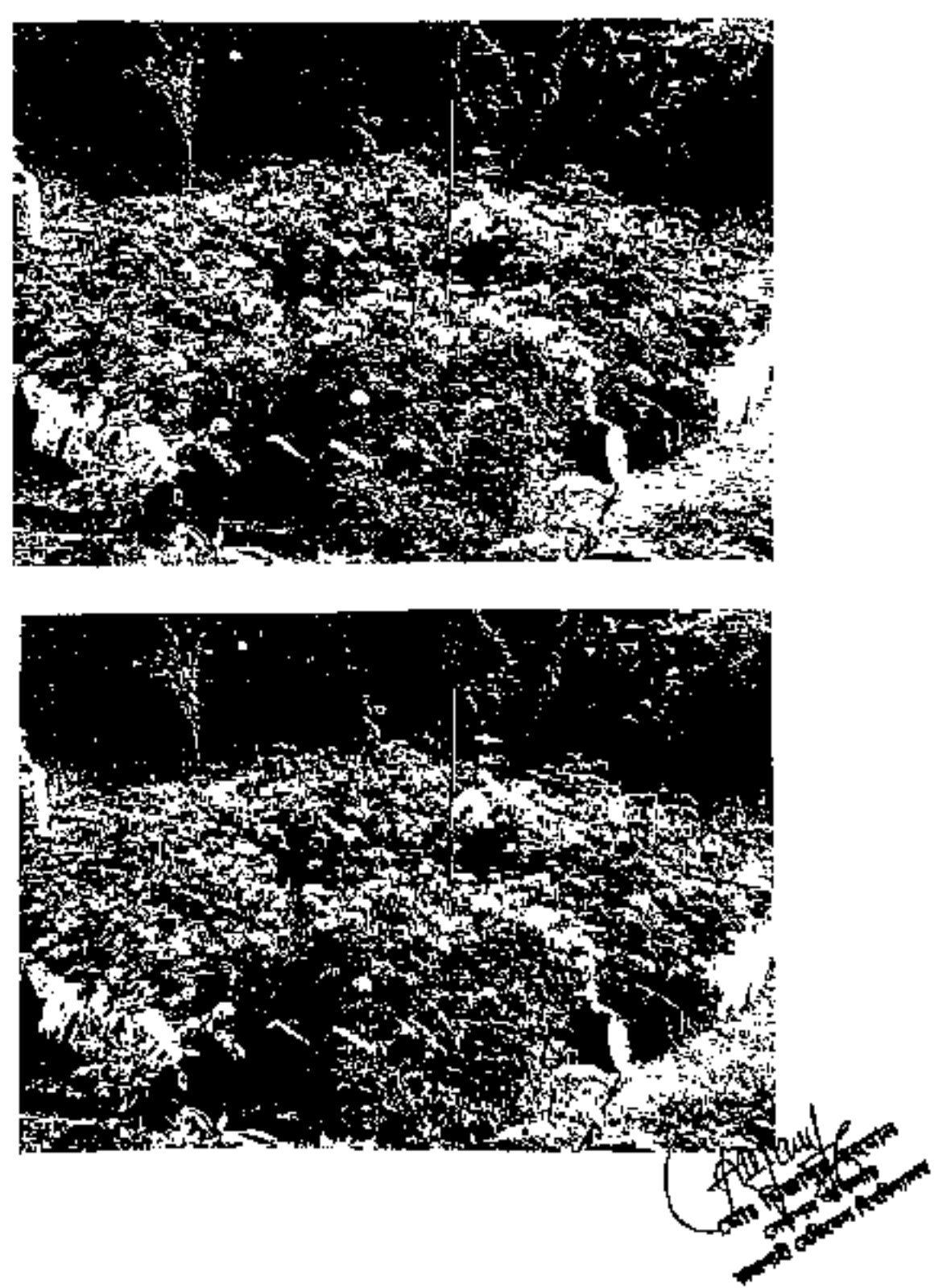

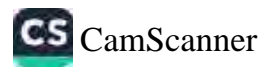

শুদ্ধাচার ও নৈতিকতা বিষয়ক কমিটির ১ম ত্রৈমাসিক সভার কার্যবিবর্জীর আলোচ্য সূচী-৫ অনুযায়ী কর্ম পরিবেশ উন্নয়নে ফাইত <mark>এস</mark> ( ১.Sort- জপ্ৰয়োজনিয় জিনিস বেছে বের করা, ২.Set- প্রয়োজনীয় জিনিস ভহিয়ে নাথা, ৩.Shine- প্রয়োজনীয় জিনিস धूनिमूक ७ अविश्वत नाथा, 8.Standardized- अन्ति मधरब अधिया कफ Sort, Set, Shine कामा नाथा, 2.Sustain-Sort, Set, Shine, Standardized नक्षति अवस्था तथन राषा) कार्यक्रम पराश्य राजा।

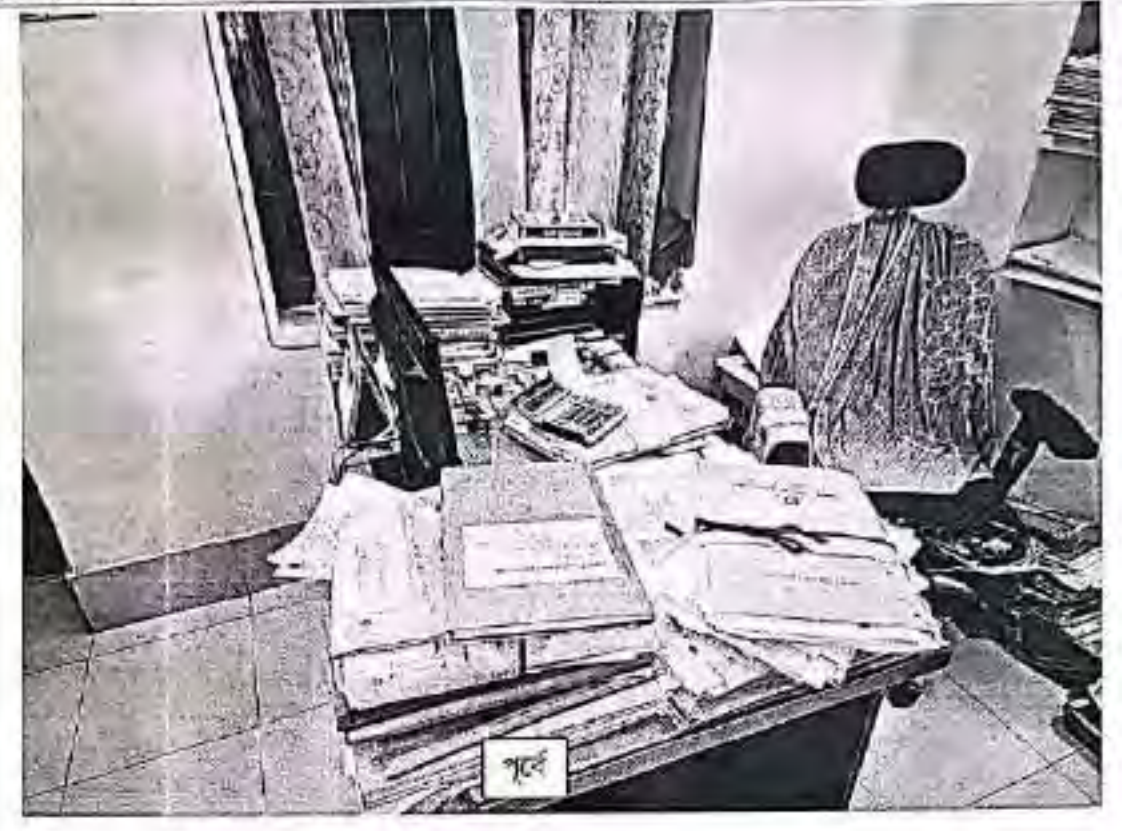

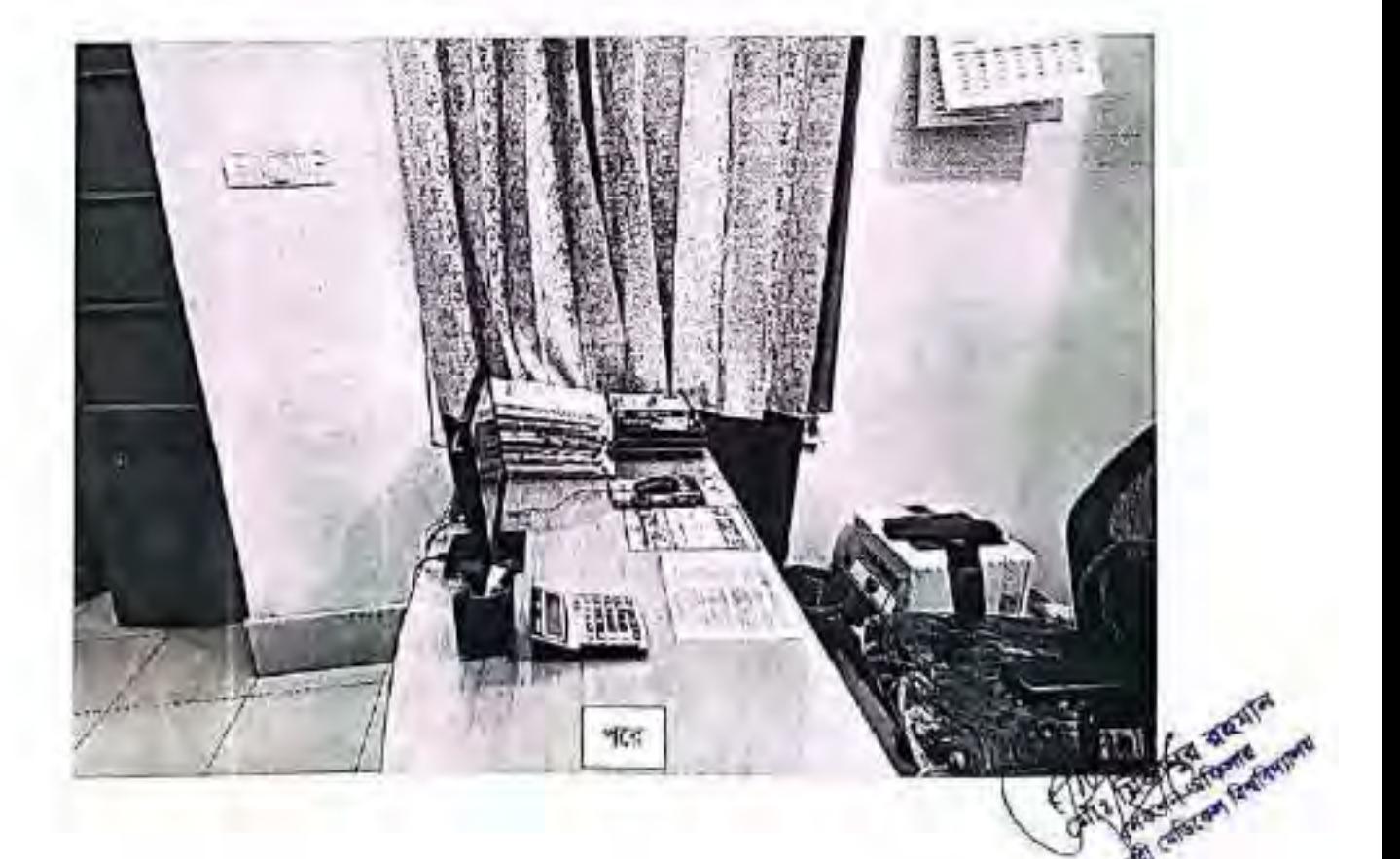

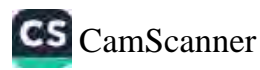

কৰ্ম পৰিবেশ উন্নয়নে ফাইভ এস। কাৰ্যক্ৰম এন অংশ হিসেবে অপ্ৰয়োভাৰিয় জিনিস বেছে বের করে, প্রয়োজনীয় জিনিস দুলিমুক্ত ও পরিষার করে ওছিয়ে রাখা হয়েছ।

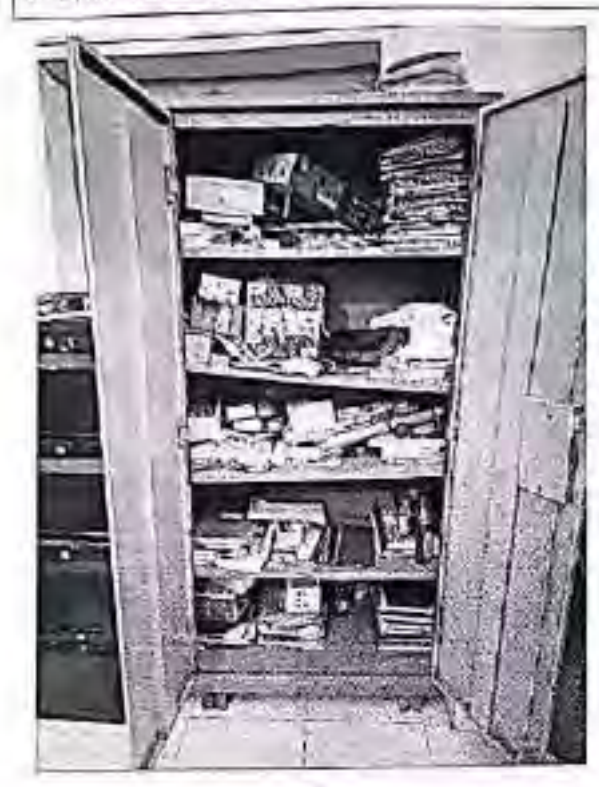

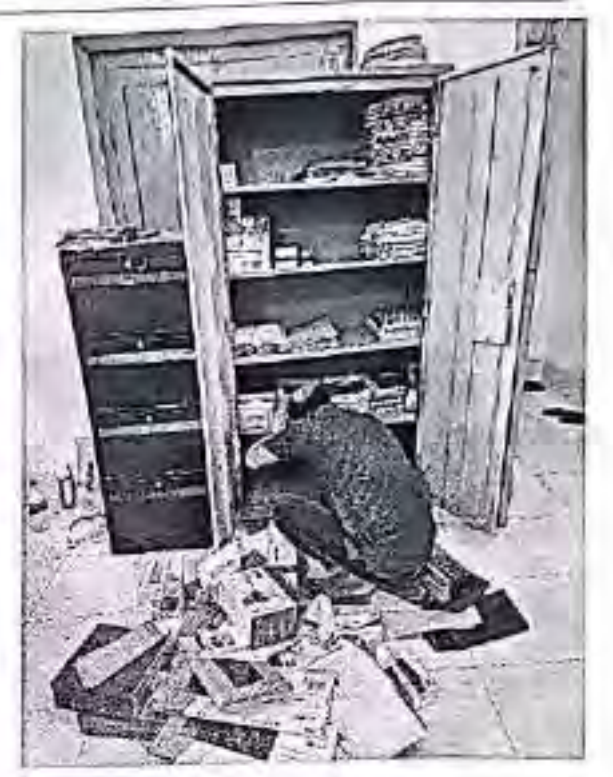

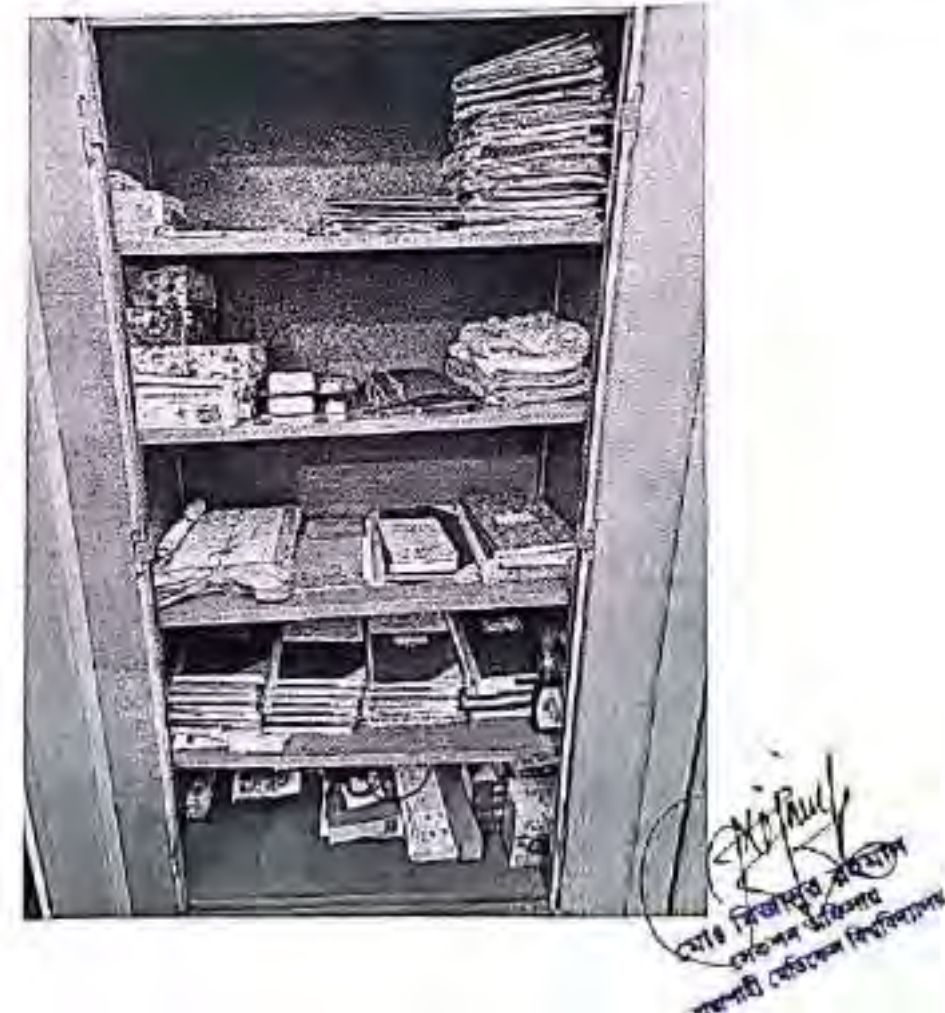

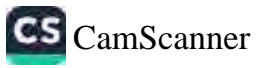

কৰ্ম পৰিবেশ উন্নয়নে ফাইত এস কাৰ্যক্ৰম এন Sort, Set, Shine, Standardized পদ্ধতি প্ৰতিটা কক্ষে সৰসময় বহাল राश।

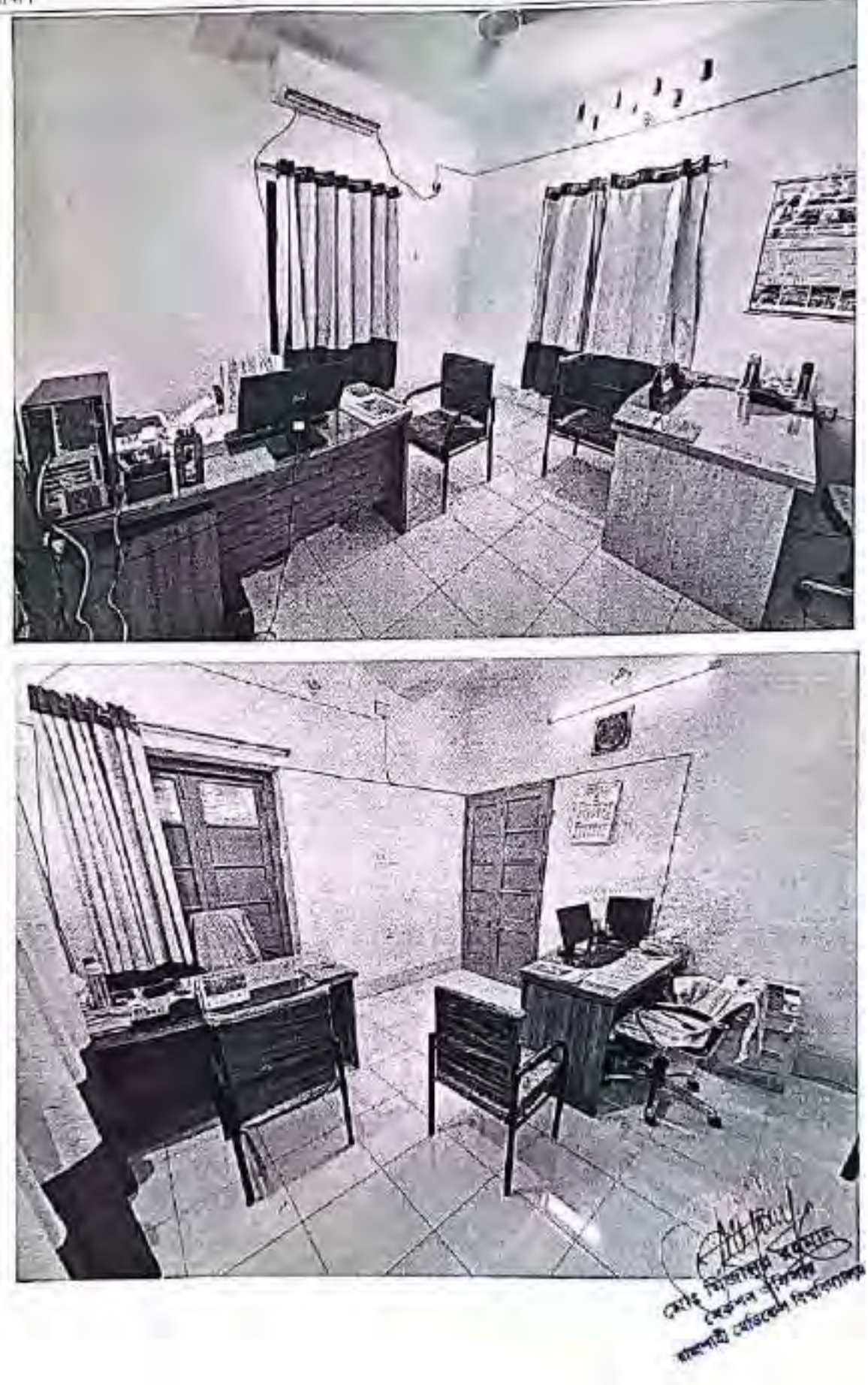

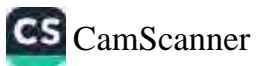

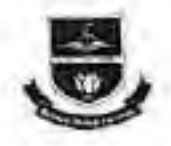

অস্থায়ী কাৰ্যালয়: বিভাগীয় কাঁটনিউইং এডুকেশন লেটাত (ডিগিইসি ভবন) রাজশাহী মেডিকেল বলেজ ক্যান্দাস, রাজশাহী-৬০০০। rere 0284533204, 8. reter : music gintana/gmail.com Web: www.rmu.edu.bd

অৱ বিশ্ববিদ্যায়ের ২০২৩-২০২৪ অর্থবন্থার ১ম চৈমাদিক (জুলাই-সেপ্টেম্বর) এর জাতীয় ওদ্ধাচার কৌশল কর্মশরিকরনার ২.১ কাৰ্যক্ৰমের ৰাস্তবাহন অপ্রদাতি নিম্নত্তপ:

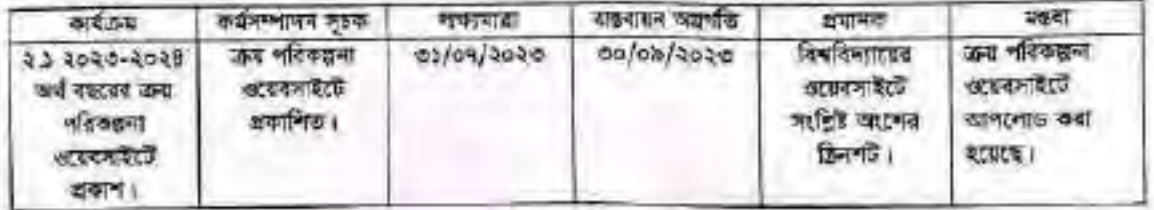

Cafeceu fax

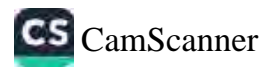

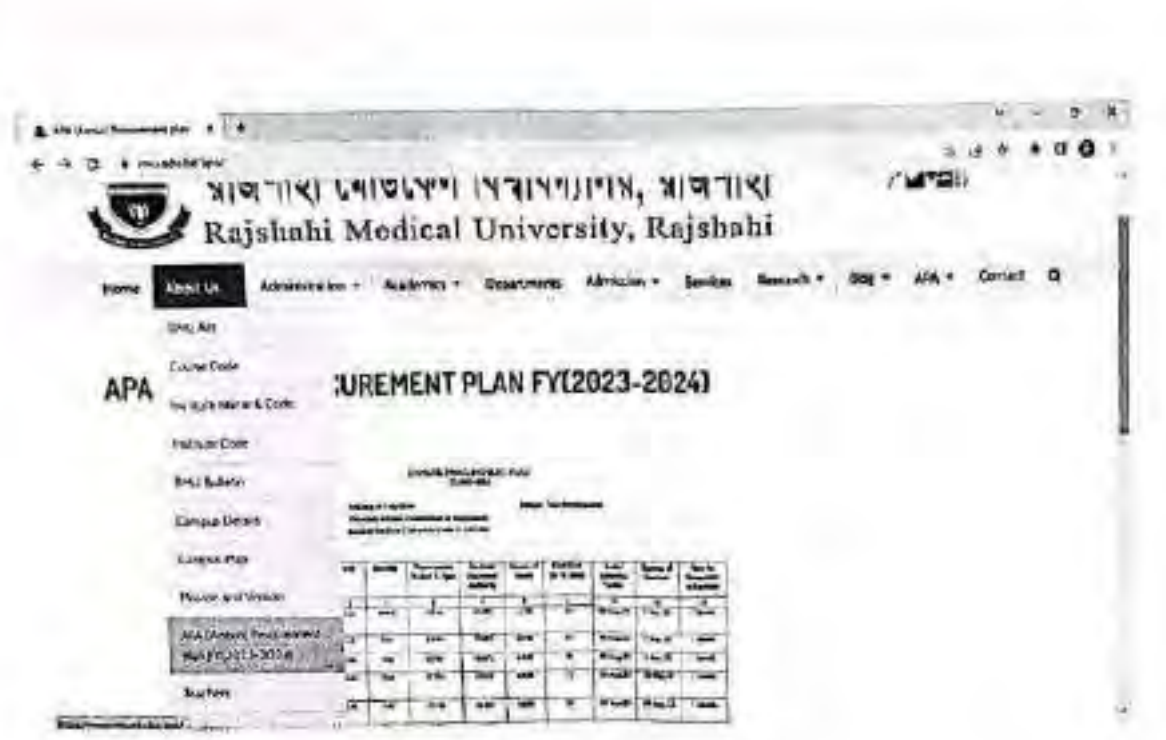

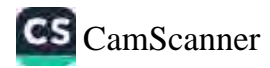

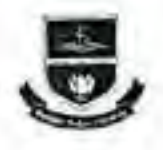

अङ्गती कार्यालयः विश्वातीय कपिलिटेदेर् अञ्चलनम् अस्ति (श्विनिश्चेत्रि अरम्) ব্যৱশাষ্ঠী মেডিকেন কলেজ ক্যাম্পাস, রাজশাহী-৬০০০। rem acessizes, t-rete innungistranagmail.com Web: www.rnju.edu.bd

অগ্র বিশ্ববিদ্যাৰের ২০২৩-২০২৪ অর্থবছরে ১ম কৈমাসিক (জুনাই-সেপ্টেম্বর) এর জাতীয় অন্ধাচার কৌলল কর্মগরিকত্বনার ৩.১<br>(শুদ্ধাচার সংশ্লিষ্ট এবং দুর্নীতি প্রতিরোধে সহায়ক কার্যক্রম) এর নন্তরাহন অগ্রগতি নিম্নরূপ:

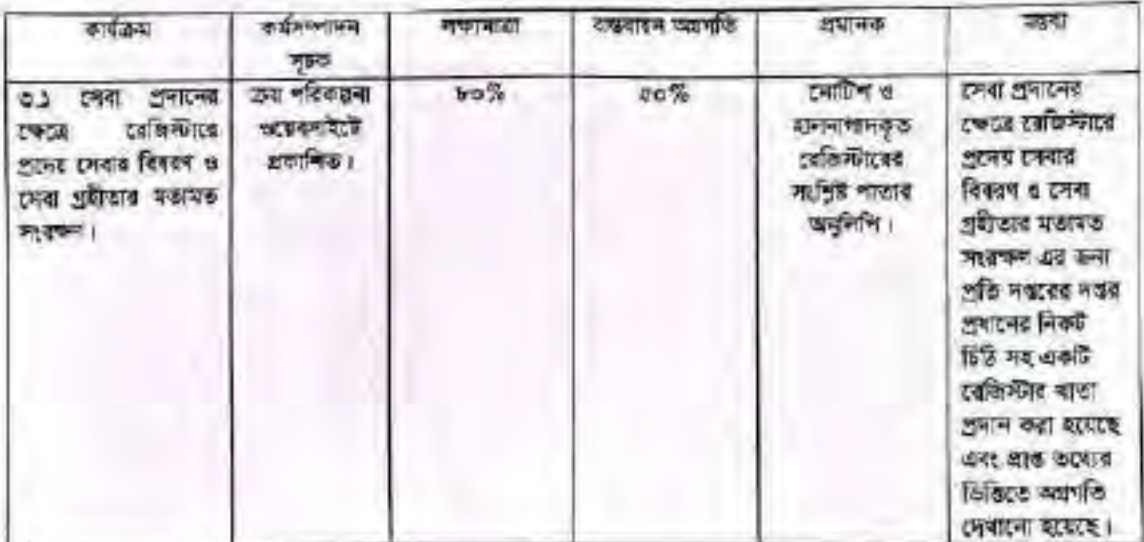

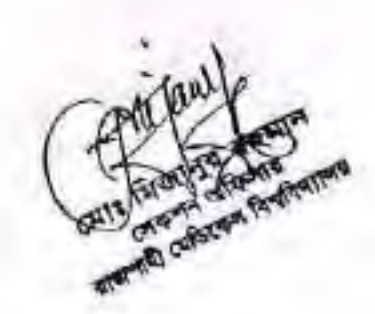

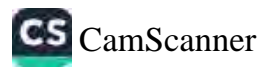

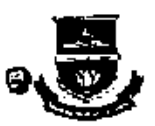

অন্নয়ী কৰ্মলয় বিভাগীয় কৰিবিউইং এছফেশন শেউৰে (তিনিইনি কৰন) जानगरी व्यक्तिका कल्पन काल्लान, बांदलारी-श्रवका । two assways, their communistered and head Web: www.mu.comJul

২৯ জন। ১৯৬০ বদৰ

करिया — ১৬ আগষ্ট, ২০২৩ খ্রি.

অন্নত নং রাজেধি/প্রশ্ব/অদ্ধান্যর ও নৈতিকতা/২৬৮/২০২২/ ১৯০৮^

### कुरावर

সক্ষা বিজয়ীৰ প্ৰথম, যামেৰি : বিষয়- লেবা প্ৰদানের পেকে তেছিস্টারে প্রদেষ দেবার বিবরণ ও দেবা প্রতীকার মত্যমত সংকল্প প্রদান।

#### बनार.

আগনাৰ অৰ্গতিৰ অন্য জানানো বাচ্ছে ৰে, ৰাজশাতী মেৰিকেল বিশ্ববিদ্যালয়েই অভ্যতাৰ ও ত্ৰৈষ্টকাহা বিষয়ক কমিটিৰ গতা ২৭/০৭/২০২৩ খ্রি. তারিখে এক সভ্য অনুষ্ঠিত হয় উত সময়। কার্যিকরীর আলোচা কূট-৮ অনুসায়ী দেবা প্রশাহনের কোত্রে ৱেজিস্টাৰে প্ৰদেশ দেবাৰ বিৰলা ও লেবা দ্ৰুইভাৰ মজনত সংৱক্ষা এই চন্দ্ৰ প্ৰতি ৰঙবৈহ দত্তৰ প্ৰবাদেশ নিৰুট চিঠি সহ একটি ৰেতিয়াৰ পাতা প্ৰদান কৰা আহমছ। দলত প্ৰধান একমশকে উক্ত কেতিয়াত অক্ষা তৰুণবেকদেৱ অন্য স্বাধিত্ব প্ৰদান কয়বেৰ এক দানিকুহাত কৰ্মকণ্ঠা/কৰ্মচাৰীৰ নাম অভাৱৰ অধিমিতে অনহিত কাৰেৰ। তেতিটাৰ খাতাত লেনা প্ৰতিষ্কে কোন। অৱিয়েগ/অসৱটি একাশ কয়নে বিৰাটি নিস্পত্তিৰ দক্ষে অভিবোৰ নিস্মতি কৰ্মকৰ্তাকে অৰহিত কয়বেন (অভিযোগ নিস্পত্তি কৰ্মকৰ্ত্তা অধ্যাপক তা মো, কেন্দ্ৰদেশ যেলেন, কলেন পৰিণৰ্শন ও যে, আৰফ ভাৰ্যাণ, প্ৰশাদনিক কৰ্মকৰ্তা, অমেৰি)। এন্থাড়াত অফিকিন দত্তর শরিদাইসৰ সমষ এই বেদিন্টার খাতা নিরীক্ষা কল এবং প্রতি সবয়ে উক্ত বেদিটাৰ অপ্স পর্যালোচনা করার দিছাত্ব দুখীত হয়।

এমতাবস্থায়, এই বিষয়ে আননায় সদয় দৃষ্টি আকৰ্ষণ কয় মনো এফ. এ বিষয়ে দ্ৰাত ও কাৰ্যকৰী পদকেপ কেতাৰ অনুযোগ বনো।

কৰ্তৃপক্ষের অঞ্চলদেশনাম,

ت<sup>لار</sup>161ءاد

অধ্যাপক ভা, যোহা, আনোক্তান কঁচনৱ বেতিষ্টার ও আহবাতক ব্যৱহাৰ ও বৈতিকতা কমিটি স্বাচলাই নেত্ৰিকেন বিশ্ববিদ্যালয়।

<u>ত্যুদিশি (সময় অৱগতিত মম্য়)।</u> 05। अन्ति, बारणात्मन विश्वविद्यालय बल्ली कविषय, शाका। ०२-७। मरुण विकारीय अभार, उद्गार्थी । ०१। फिल्म्यु किमि (साळतत), बारमनि । ०४। निव*प् दीवा*ला , ब्रामणि । ob । जिब है राजिनीया , सामनि । ১০। যো. জারাও আহম্মন, প্রশ্নসনিক স্বর্তিতী, অত্যাবি। ১১। সারী ববি।

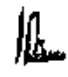

छ, वामि चाराम चन, ছল-বেদিউফ ৩ সবক ওয়াসে ও নৈতিকতা কমিটি , গামেদি ।

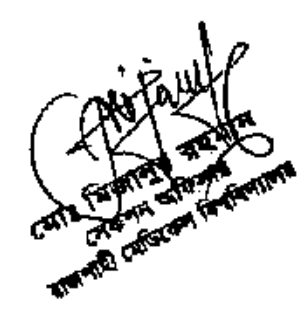

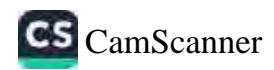

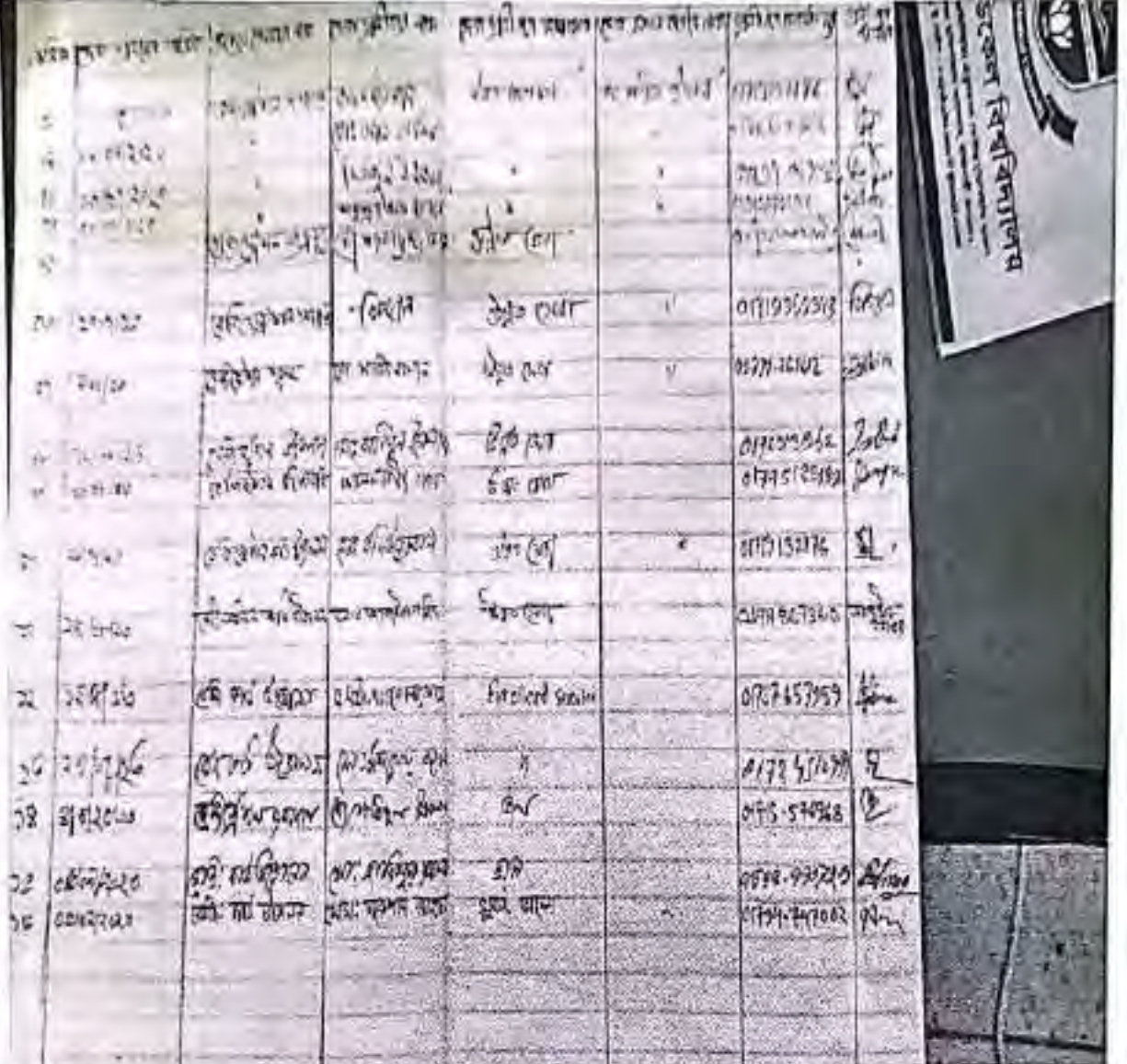

**All Constrain R** 

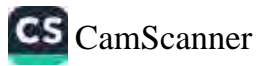

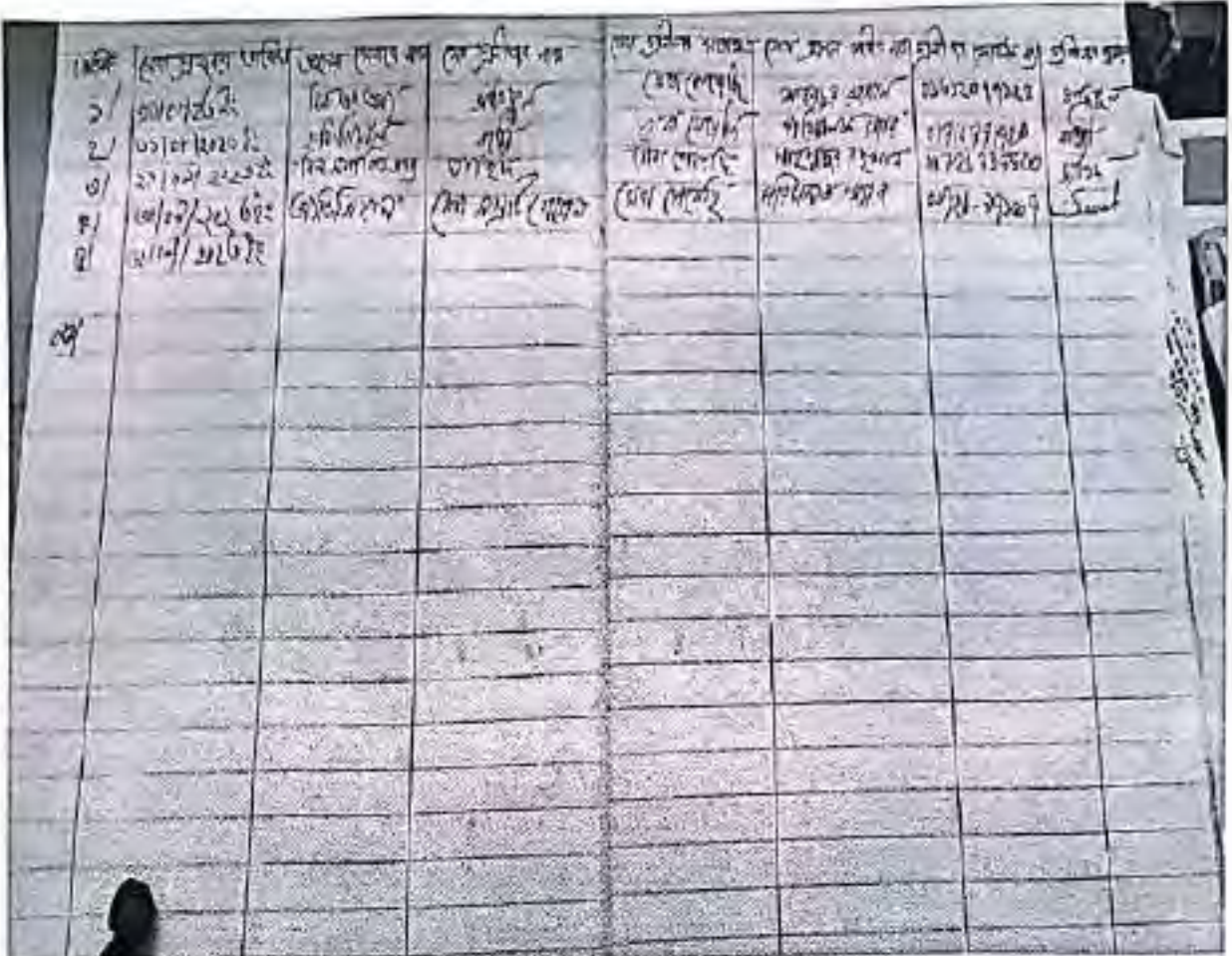

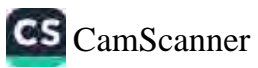

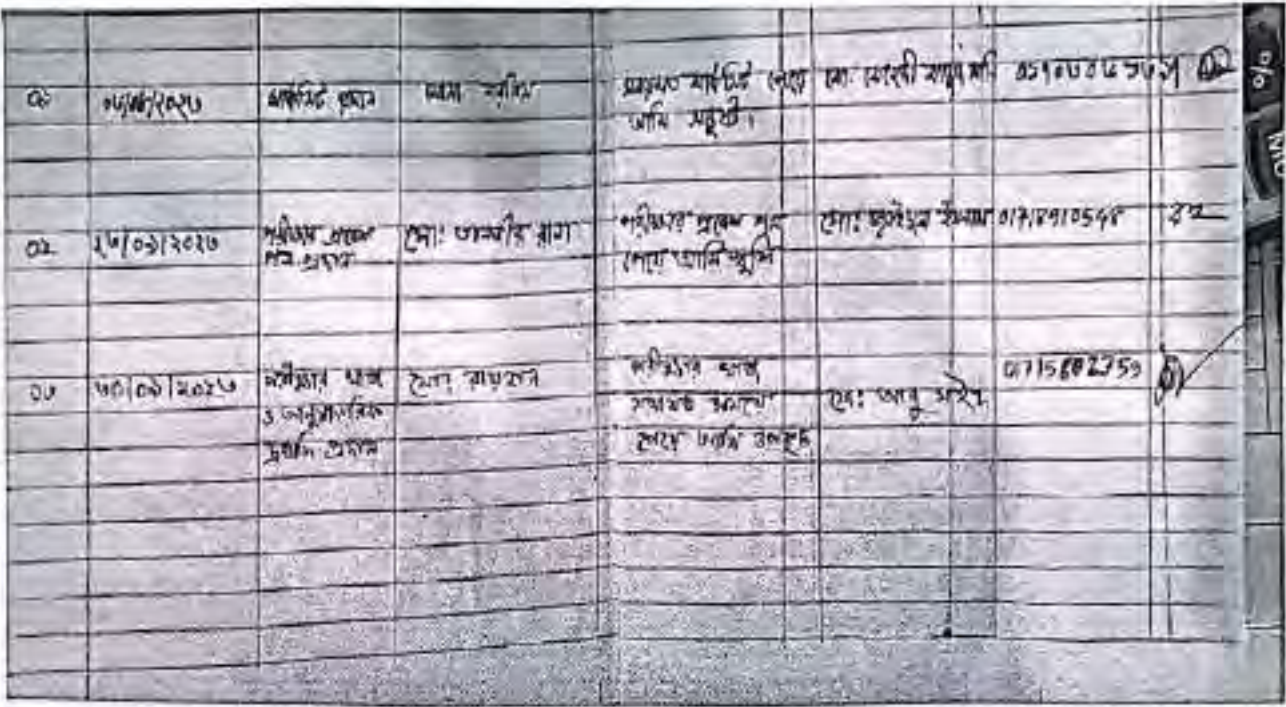

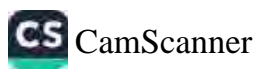

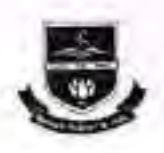

অছায়ী কাৰ্যালয়: কিন্তাগীয় কণ্টিনিউইং এড্ৰুকেশন দেটাও (ডিলিইসি ভবন) রাষণাই মেডিকেল কলেজ ক্যাপ্পাদ, রাজণাহী-৬০০০। гота «автьзаве», C-rake munegistra @gmail.com Web: www.ma.edu.bd

অহ বিশ্বিদ্যায়ের ২০২৩-২০২৪ অর্থবারে ১ম তৈফসিক (জুলাই-ফেন্টেম্বর) এর জাতীয় জনাচার কৌশল কর্মপরিকল্পনার ৩.২ (গুদ্ধাচার সংশ্লিষ্ট এবং দুর্নীতি প্রতিরোধে সহায়ক কার্যক্রম। এর বাছবাবন অ্যানতি নিশ্নরূপ:

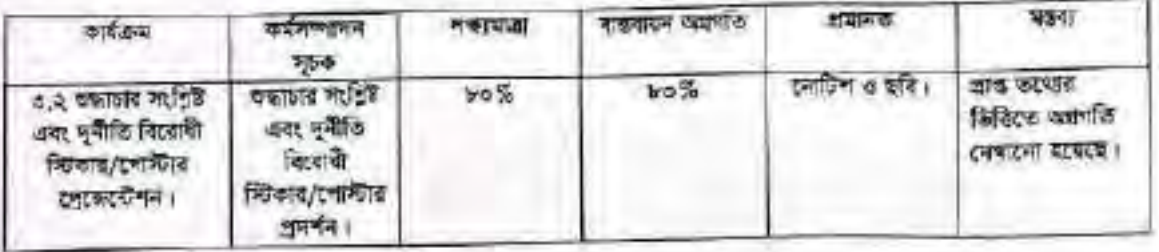

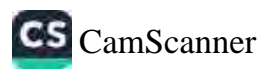

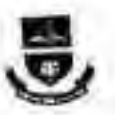

অন্ধৰী কাৰ্যসহা বিভাগীয় কৰি নিউইছ এনুকেলন সেন্টাৰ (ভিতিয়াজিদ্ৰন) इसनारी (परिद्रका क्टलर कालात, बालनारी-सक्कल। Web: www.mm.edit.bl

nia wilen jaso wije

 $87300$ as colding, speed failing

THE IS I BOOK AND THE REAL WAS ALSO FOUND ASSESSED.

कार्यों के अधिकृत मेरेना (प्रक्रियान / (प्रक्रीन / अधि स्टब्स अन्य अधिकेपनि)

দিয়ে দুইতি দিয়েই গোটায়। জিন্তু কাৰ্প- প্ৰবন্ধ।

জ্যপঞ্জ লগত জগতিক অস্থা জনতনা সম্প্ৰাণ্ড (স্কেশাই) চেতিদেশ বিধবিদ্যালয়ৰ সন্ধৰ্ষ্য ও বৈভিজ্ঞা কৰিছিল হবে প্ৰদা<br>২০৭৪ চন আৰম্ভ হয় সভাৰ আৰ্থিবদ্বন্দিৰ অৱশ্যাসূচী ২০ এৰ পিছত অনুষ্ঠী অপশ্যন প্ৰতিষ্ঠানৰ সুপাত্তন স্থান সুৰীতি किसारी इन्हेमीका / फिलाब सम्मीन केनार हाथके कि भारता संयुक्त के मुद्दार कार्याला होगा।

можна меревная,

**Low and** be come of the cont.) Gallery and is elected interes trainth cultivan Shellers and

অনুবিদ (সপা অবাডি হ হাজেনীয় কাইটো হাংল গছ হয়);<br>৩) যেতিৰ, আনহাতে বিশ্ববিদ্যালয় বছৰী সন্ধিৰ, প্লায়।<br>০২-০৪ : অন্য (তেওঁলৈকায়), উপস্থিত হ হোৱাৰ পৰেই, অসমৰ স্বাধীনতা কৰিছি, ইউডিয়া। on (free pelanese, veere) अन्तर्गतालामा स्थानम् ।<br>अन्तर्गति स्थित

零 many were a concerning TVINA REINCAST

canthodisco technology

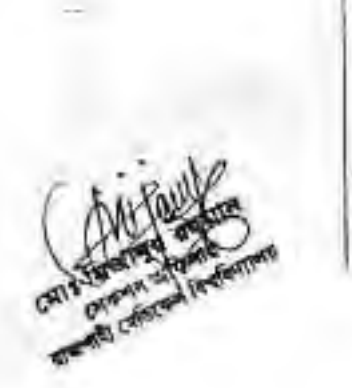

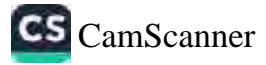

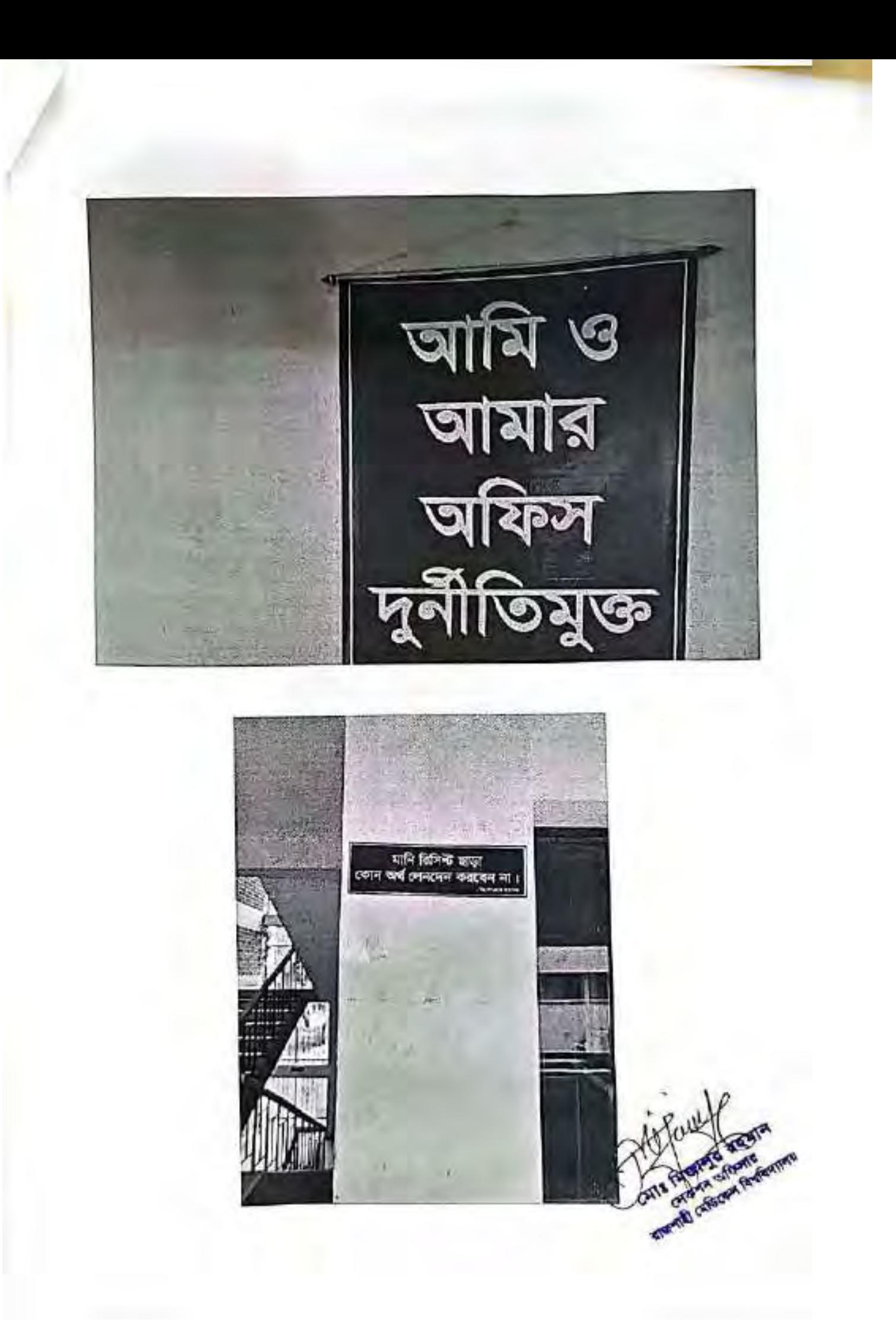

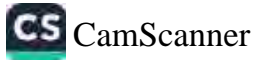

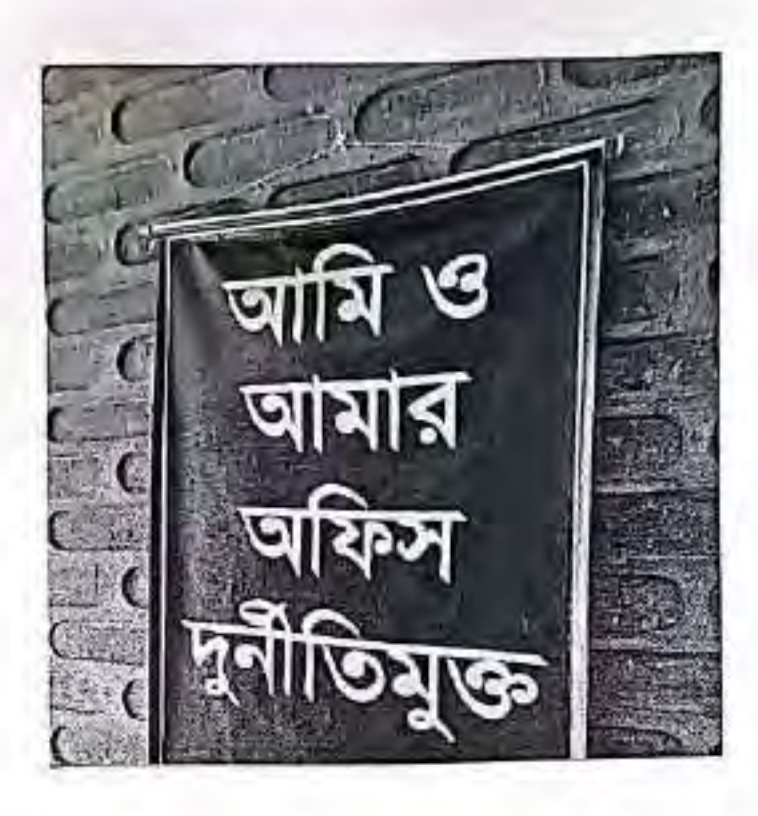

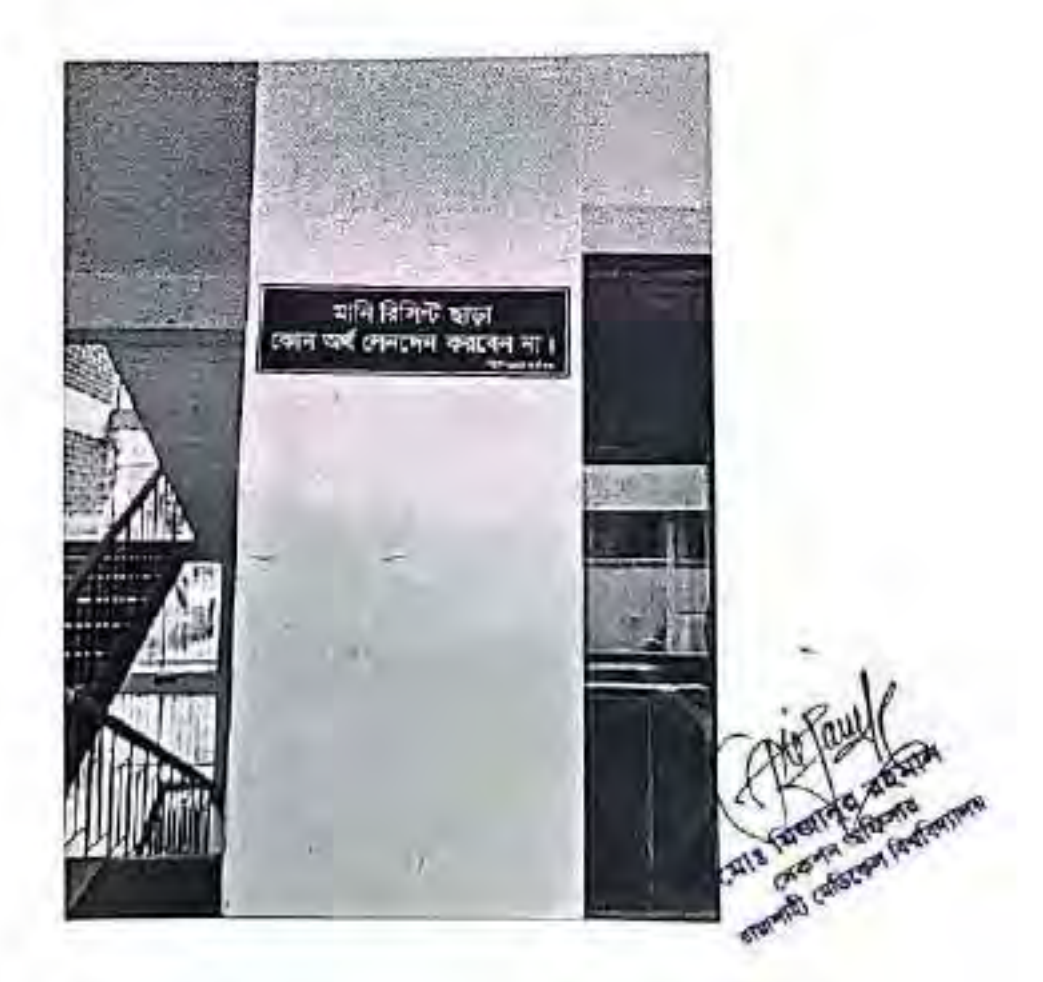

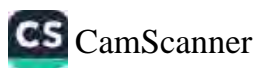

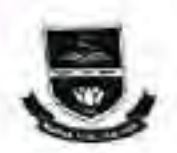

com overlesses, kents mu registrar@gmail.com Web: www.rnnaedu.bd

অহা বিশ্ববিদ্যায়ের ২০২৩-৭০২৪ অর্থবছরে ১ম তৈথাদিক (ফুশ্যই-সেপ্টেম্বর) এর জাতীয় ওদ্ধাচার চ্যৌসল কর্মপক্তিকল্পনার ৩.৩ (অক্ষাচার সংশ্লিষ্ট এবং দুর্নীতি প্রতিরোধে সহায়ক কার্যক্রম) এব বাছবাদন অঞ্চাতি নিম্নক্রণ:

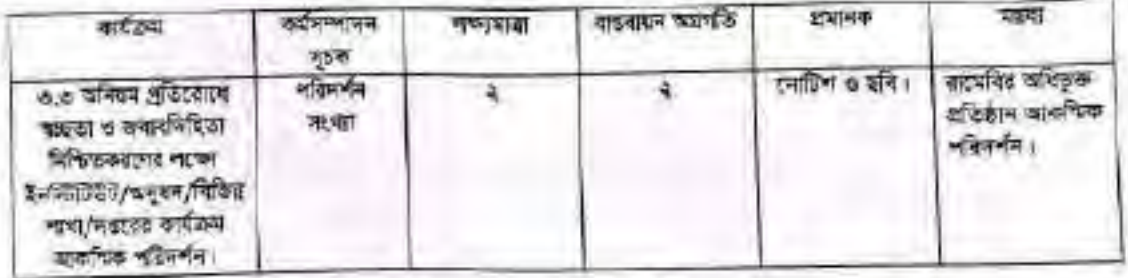

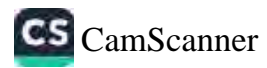

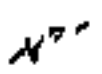

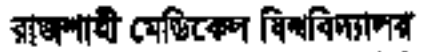

महरी सर्वतः नियमेर परिस्थिति अहमान प्रत्येत (केनेक्री प्रस्त) प्रमाणि स्वीरका करना घरभंगल नाल्यम, इस्लांकि सम्बन। fort einetgeschier. Color: mund in if mitten Web approximately in

3 वर्ष, अंतक स्वार

He walls, space Space

m

was a maliarity in a hardward and

#### **STAR**

कहन, उदयी परिवृक्त संस्थ मेरिति ए अपनी। जन्म निर्माणि मंचन।

<u>tom অসমিক শ্ৰীমণ্ঠ প্ৰকাশ।</u>

#### **THE**

appear are sented stocket, stands officed featurested contri-s primary factor and worst अधिकारितरांत नाम अधिका पंजाबाद वाप (अत्रम नित अमृतिकं स्त्रीतमं क्या। जात्रीकेन पंजाबर्गन वाप्तव प्राप्तविद्य अस्तातात संघ ।

#### 医药

a pourre a britoire force with a co-post

स्**परम ज्**यानुबन्ध z

 $1418123$ मदलक या, त्यादा, पाठवरांगणि मालेज **GROUND & SECURE** ज्यात अधिका समि नवारी अस्तित वित्रविद्यालय

यसाल व केरिकेट समिति, प्राप्ती ।

<u>মন্দি (পৰা অৱস্থিত কথা :</u> 03। मनि, पंजातमा विक्रीशास्थ मही स्थापत, भाग। ०२-७। मनम विज्ञानि अस्त, प्राटकी। ot : शिक्षा क्षिति (जान्नाय), साथपे। air the policies, such a .<br>यो । निव **मुंदरियं सह**, समयि । So Friday Phil  $\begin{picture}(180,10) \put(0,0){\line(1,0){15}} \put(10,0){\line(1,0){15}} \put(10,0){\line(1,0){15}} \put(10,0){\line(1,0){15}} \put(10,0){\line(1,0){15}} \put(10,0){\line(1,0){15}} \put(10,0){\line(1,0){15}} \put(10,0){\line(1,0){15}} \put(10,0){\line(1,0){15}} \put(10,0){\line(1,0){15}} \put(10,0){\line(1,0){15}} \put(10,0){\line($ **Students a new** 

**Allmark Graces** 

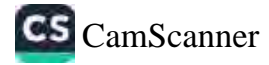

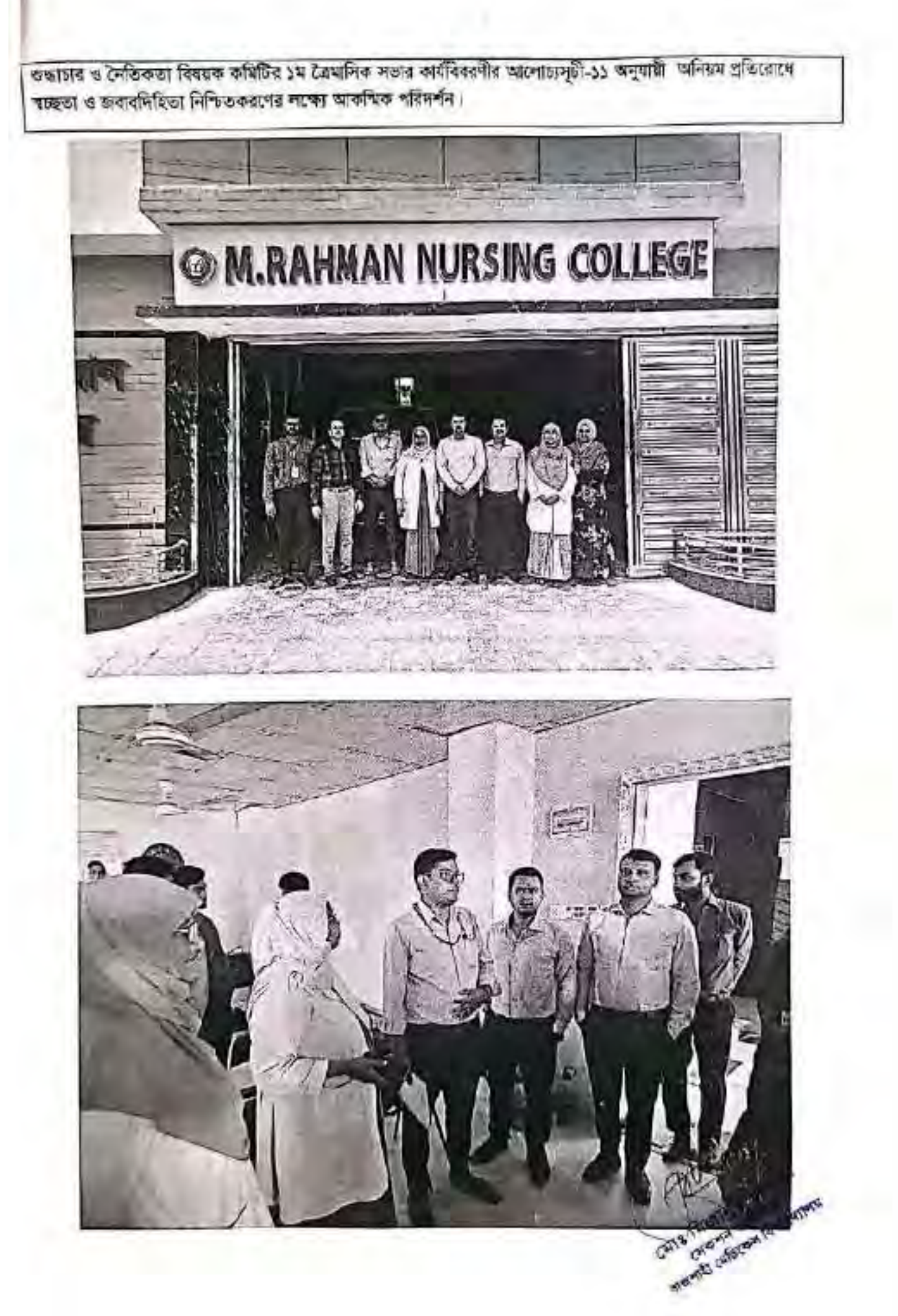

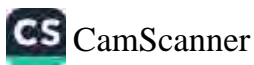

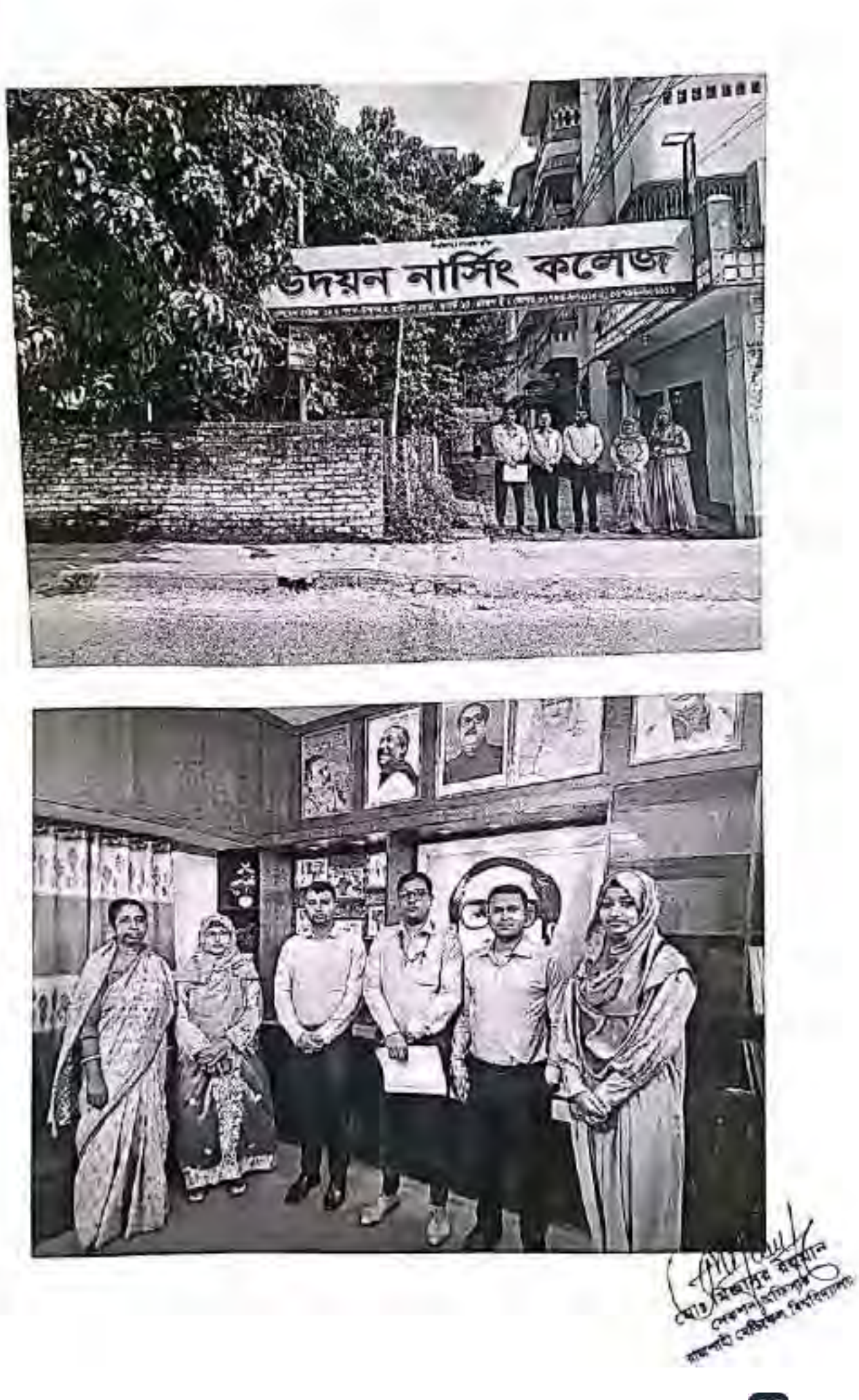

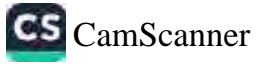

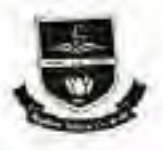

অছাটী কাৰ্যালয়: বিভাগীয় কাৰ্য্যনাউইছ গ্ৰতুকেশন সেন্টাৰ (ডিসিইসি ভবন) যায়শাহী মেডিকেল ফলেজ ক্যান্দাস, রাজপাহী-৬০০০। com canonication, town month, reserve a consequent Web: www.rnu.edu.bd

অত্র বিশ্ববিদ্যায়ের ২০২৩-২০২৪ অর্থবছরে ১ম তৈয়াসিক (জুলাই-সেন্টেম্বর) এর আত্তীয় ওজাচার ভৌশদ কর্মপরিকল্পদার ৩.৪ (শুভাচার সংশ্লিষ্ট এবং দুর্নীতি প্রতিরোধে সহায়ক কার্যক্রম) এর বরবারন অ্যাতি নিম্নেশ:

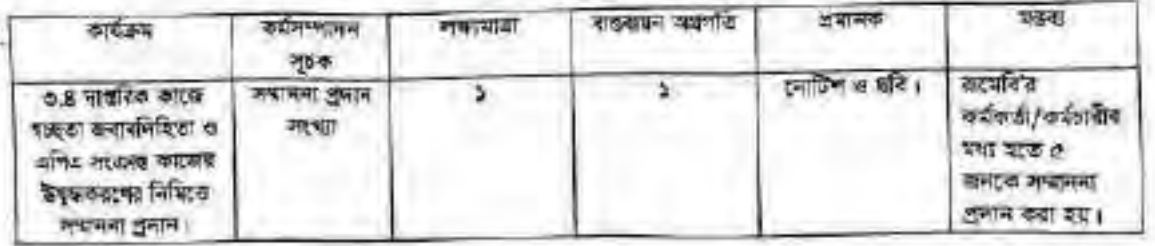

**CATTS FROM THE STATEMENT CATTER** 

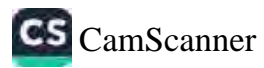

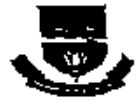

### 'রাজশাহী মেডিকেশ বিখবিদ্যালয়

অহামী কাৰ্থসক্ষ বিৰাণীৰ কৰিবলৈ ৷ একুতে সদ সেইতে (মিনিইসি তথন) বাসাহাট কেতিকের কলেন জাপান, মাজস্থাই-৯০০০। twa squeeties, teater manage interfaces theory Web: www.nnu.edu.bd

> $5.907$ ,  $5840.7877$ জনিয Se you, thin old

kО

আৰক দৰে সাথেষ্ঠিপ্ৰশা/তত্মসূদ ও দৈকিতজ/২৬৮/২০২২/ ৯৯৯৯

राष्ट्र

जक्त निकतीय थंगान, कामलि ( विरद्धः अस्तरिकं कारणं प्रथम्यं सरायविश्वितं च अन्ति कात्मस् अनुभा विरुद्धभारतंत्र निविरद्धं गणननां द्वारानं शुभूम् ।

**भगप,** 

जानंदार जरणश्चिम क्या जानद्रमा पारणं रथ, राजनारी श्रीक्रिकन विश्वविद्यालयस्य क्यालय व रेपरिकत्ता विषक्त कविविद्य शक ২৭/০৭/২০২৩ প্রি তারিখে এক বজা অনুষ্ঠিত হয় টক নভাঃ ধার্ষদিয়ার নালোয় দুটা-১৩ দার্জক কালে জন্ম, सायारणिरिका था अनिक महामान काटनाव विद्वारमण्डल निविद्या अन्ति मध्यमा पक्षा अभा कार जातील कर्माता अधिकी कर्मकर्त्य/जनौतरीत देखेविनि कर्तृक (श्रीरेख राज्यनियों भारतीये कारणा श्रुष्टि, अन्य अर्थ कार्य करने ना आणारी 6 जून, ২০২৪ ব্রি. এর অধ্য প্রতি মাসের প্রতিবেদন কর্মদেরদন্য করে ও মী কগের (গ্রেম ২-৯, গ্রেম ১০-১৬, মের ১৭-২০) প্রতি কলে } জনক মৰোধিত হয়ে অৱহাৰ ও বৈশ্বিকস্তা বিষৰ কৰিটিঃ আহ্বানক মহোময়কে প্ৰেচণৰ জব্য অনুযোগ কৰা হলো।

এমস্তাবস্থাৰ, এই বিষয়ে আগদাম সদম দৃষ্টি আকৰ্ষণ কয় হলে এন; এ বিষয়ে দ্ৰুণ্ণ ও আৰ্থকী পৰকেশ নেওৱাৰ অনুৱোধ হলে;।

वर्ष्**न्तुका भक्त**मनुकार. ķ.

प्याली पटन पर प्राप्त करने सम्बद्धाः<br>जनसङ्ख्या जन्म करण्यानाम् अस्ति । ৰেনিষ্ঠা ও লাংকাৰ তদ্যচাৰ ও সৈতিকতা বিষয়ক কৰিছি साधनारी टर्कटरकन निनक्शितान्तर ।

<u>प्रमुमिति (जनसभ्यमण्डित अन्त) :</u> 05। महिन, बारनाटनन निपरिणाला खाडी अभिनेत, अपना ०२-७ । नकन विद्यमीत असन, स्टबलि । 09। फिल्मी बिनि (बारशाय), शहनरि। ०७ । गिट हे ट्राक्षरतार , खटखरे । 05 : निय है (इति द्वारा बाहरू)  $30 + 30$   $\frac{1}{20}$   $\frac{1}{100}$   $\frac{1}{100}$ 

छ, आदिन कार्यक्रम भूम, উৎ ফেৰিস্মীত ও সমস্য  $\sigma$  and  $\sigma$  in the set of  $\sigma$  and  $\sigma$  and  $\sigma$ 

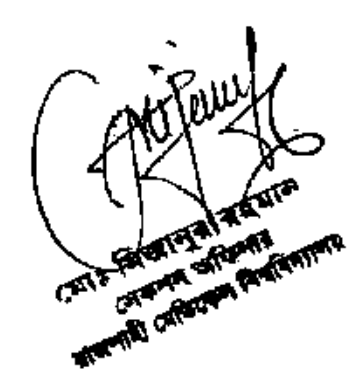

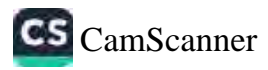

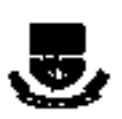

### রাজনাতী খেতিকেল বিশ্ববিদ্যালয়

यकृति कार्यन्तः निक्नीय अनिमितिः अनुरुक्तम (गठा)। स्थितिमे सक्तो चलपृथि अधिवन्त भारत कान्त्रमा कनपश्चिम् अन्यन्त recomment community advantage Web: www.zmu.edu.bd

41 922, 3840 7877

पाइन ना । पार्टी(अप) जयात् । पाण्डा/oob/kn30/2015

of he o cullus, total faire

#### चरित जलन

सम्बद्धी (अध्यक्षण विश्वविद्यालय । अहमहाना विश्वविद्यालय यहाँ 'अभिराज अला कार्यालय' 'कार्येल पांचालय' अनेकी का<br>१७२१-२०२० (जिन नाइब्रिक पाटड प्रसाधा, समयमितिष्ठ व अधिक नाइक केंद्रपत नाइक विश्वित प्रधाना भूतपार अन्यन्तं प्रमा बारारिये कर्माशियमिक वाद्य (बहुत ac) नेता करने के बारा के अन्य अर्थवंशी भूमानामा काव हर कराएगा भिनित्व des apare i tal trigera graga de cargual sopo gi caper aberta solare sinta finanzia satisfica concerta ante किसी के बाद के अन्य अनुवादी करते हैं किया जाता है और अन्य करने साथ करने कर किया किया किया किया था। अन्य की विश<br>किसी 2018 में कि किसी कोई के बाद के बाद कि से कहने करने किया था।<br>11 जान के साथ के साथ करने के बाद के बाद करने

सर्वप्राप्तः भारतसम्बद्धाः,

C **CONTROL** 

कड़ाना का व्यक्त पारंपाइका स्टब्स ufath. कल्पी (जीवन विधियतः)

### <u>करीती (क्रांतिरिक करील) जाते कुंध उ</u>त्तर

०३ - गोल, यात्मारण रिचांन्साला नहरी अमित, मन्त्र। इन्छ। काम विकासि अन्य, अस्ति । अ । निक्न है किनि (सामग्रह), संज्ञान । शास्त्र मन्तु अल्लेन, तस्वति कृष्ण गरिनमं (इ.स.), स्तुली। 65 | Free Gentra, 1992) 1 so the policy with  $\omega$ । en corre mais, formos, ends: अन्न । इतः अवस्थितं अनुसारम् अस्तिम् अनुसारः अस्य प्रतिमद्भाषाः (प्रोग्रेसियिः, सहयति ।<br>३० । एकः नारीतुम् मुक्तारः, अस्तिम् अनुसारः, ब्राज्यदि । 10 / 1700 WY, Term, and it अन्य कारण संकेता और। ३३। व्यक्ति पश्चिमानम् ।  $\frac{L}{2}$ 

the colored प्रसायि त्यस्तिम विश्वनिमान्यः।

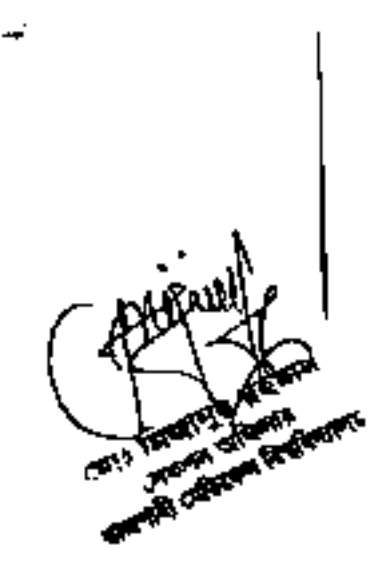

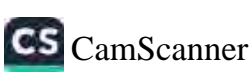

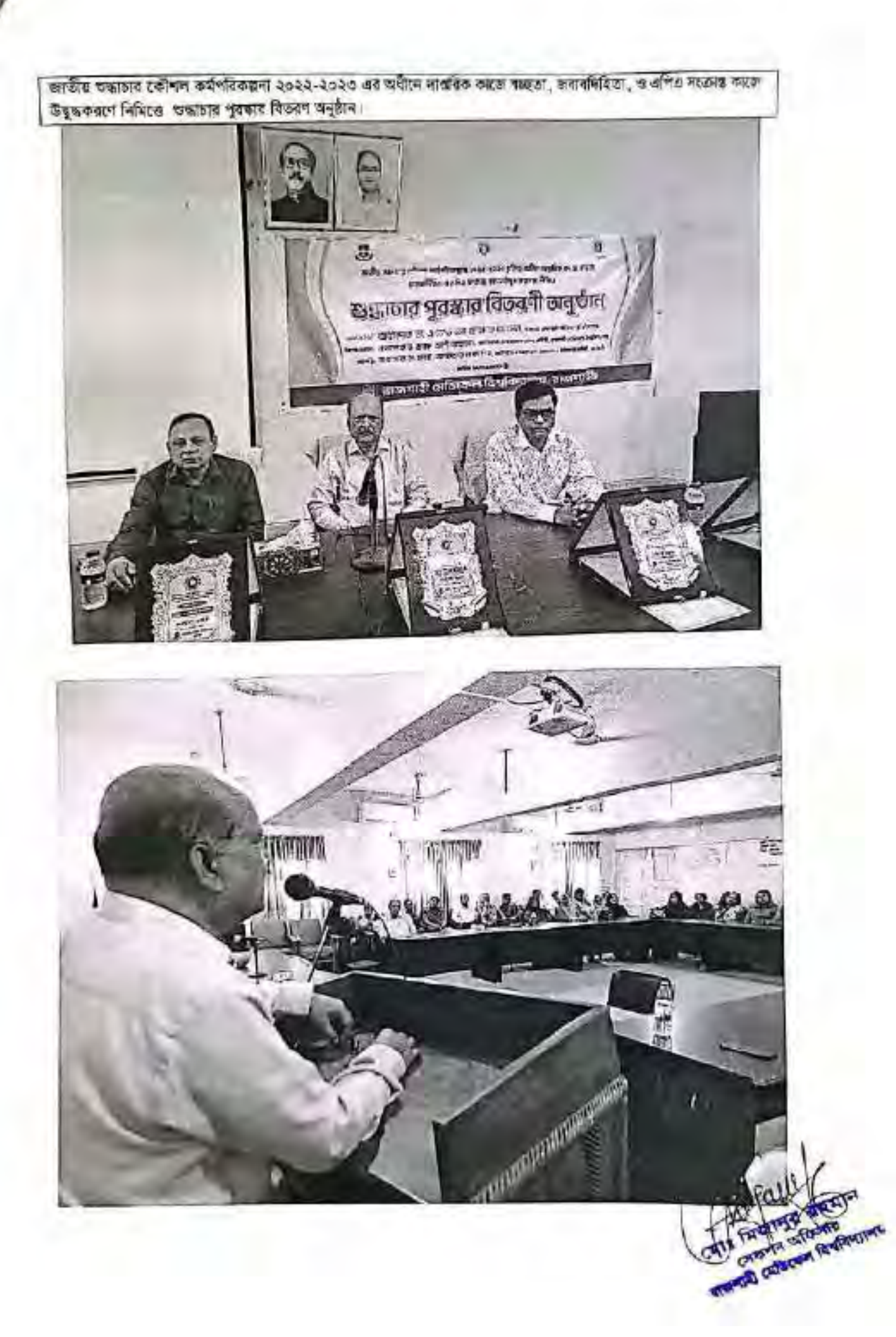

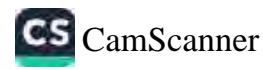